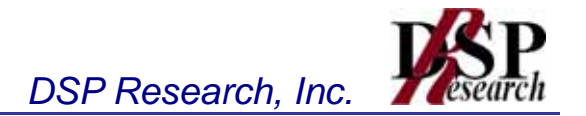

# 5,180MHz 5,200MHz 5,220MHz 5,240MHz 5,260MHz 5,280MHz 5,300MHz 5,320MHz 5,180MHz 5,200MHz 5220MHz 5,240MHz

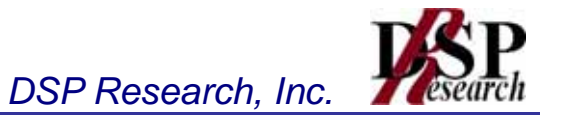

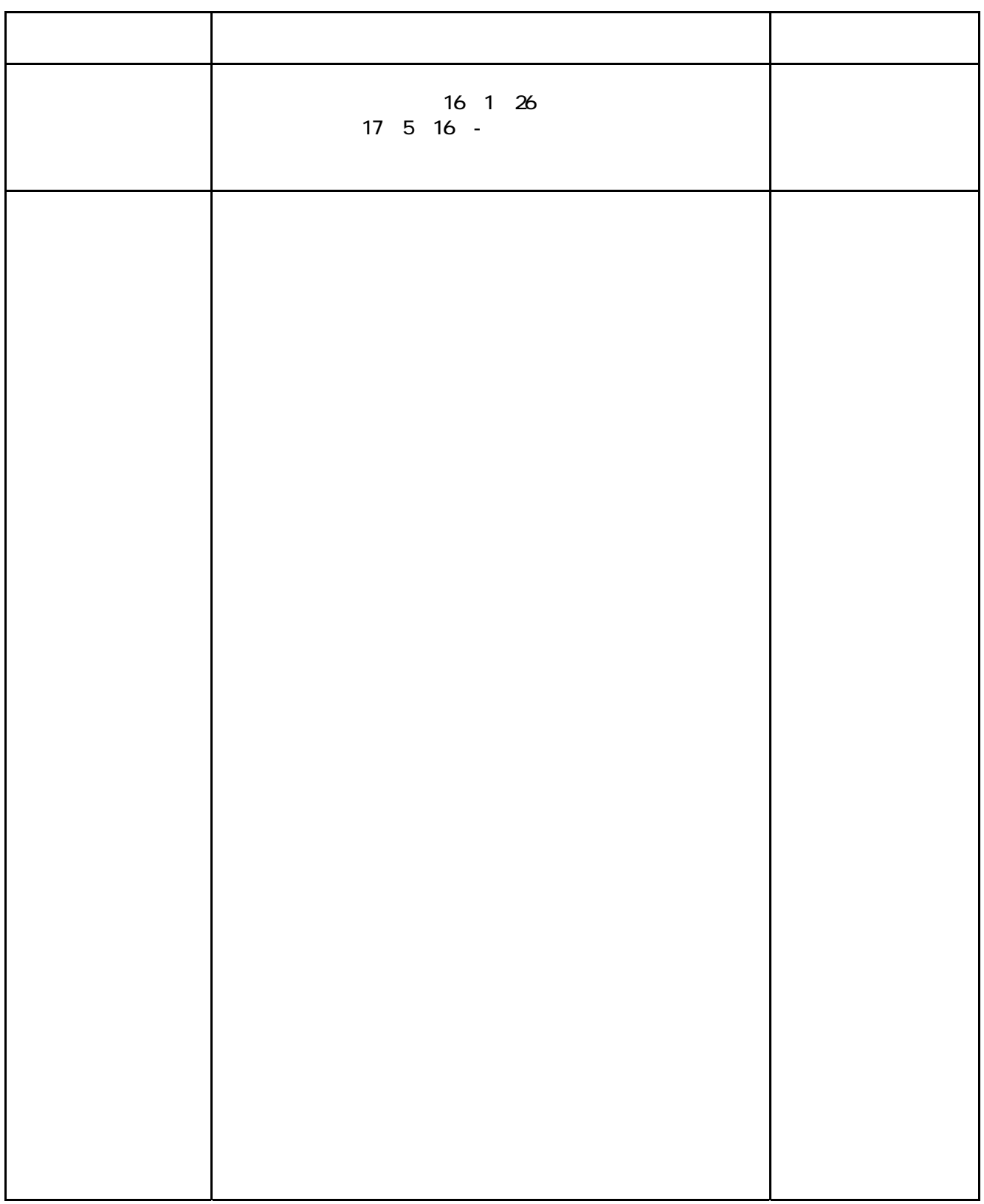

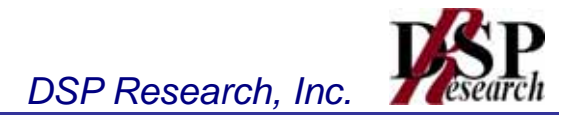

- $2 \left( \frac{1}{2} \right)$
- 
- $\blacksquare$
- $2 \overline{a}$
- 
- 
- 
- 
- 
- $\blacksquare$
- 9 送信電力制御機能(TPC)
- 
- $\blacksquare$

- $\blacksquare$
- $2 \overline{a}$
- 
- 
- 
- 
- 
- $\blacksquare$
- 9 送信電力制御機能(TPC)
- 
- $\blacksquare$

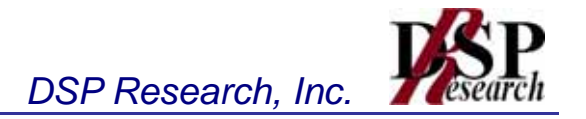

1  $\blacksquare$ 

- $2 \left( \frac{1}{2} \right)$
- $3$
- $4$

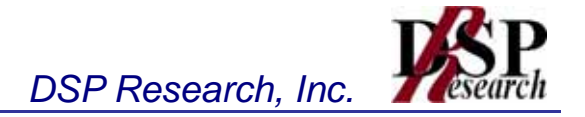

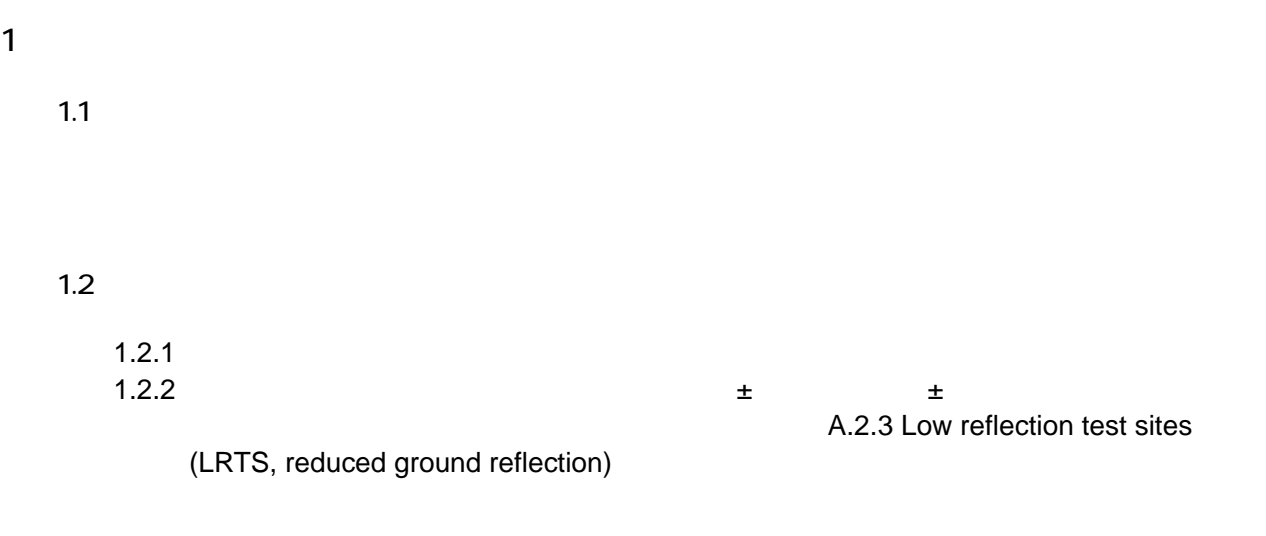

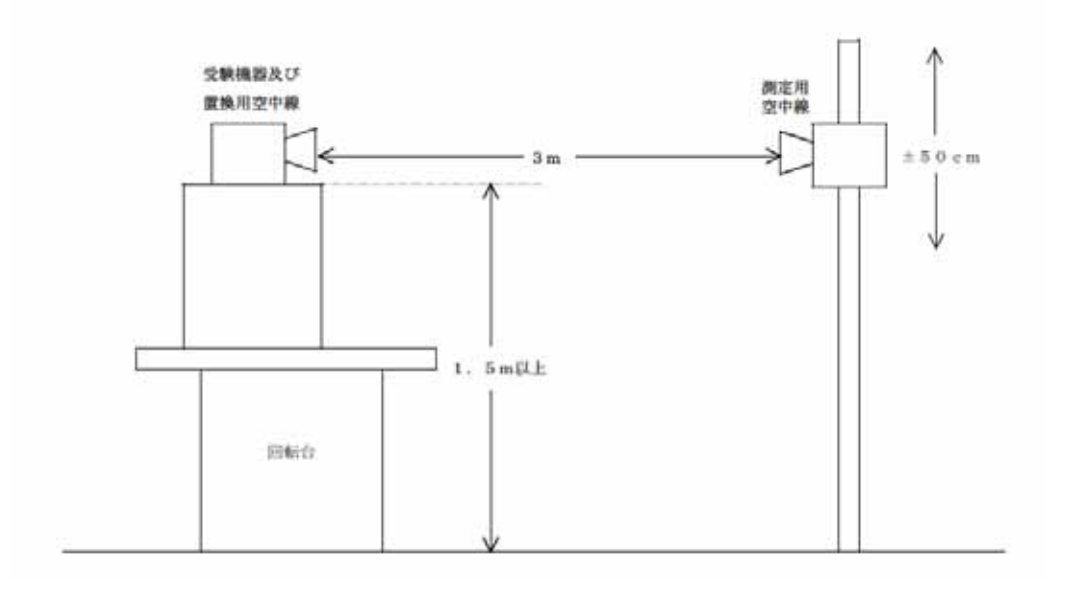

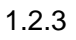

1.231  $\mu$ 

1.2.3.2  $\pm$ 1.233  $\overline{a}$ 1.234  $\blacksquare$ 

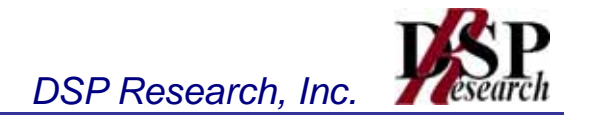

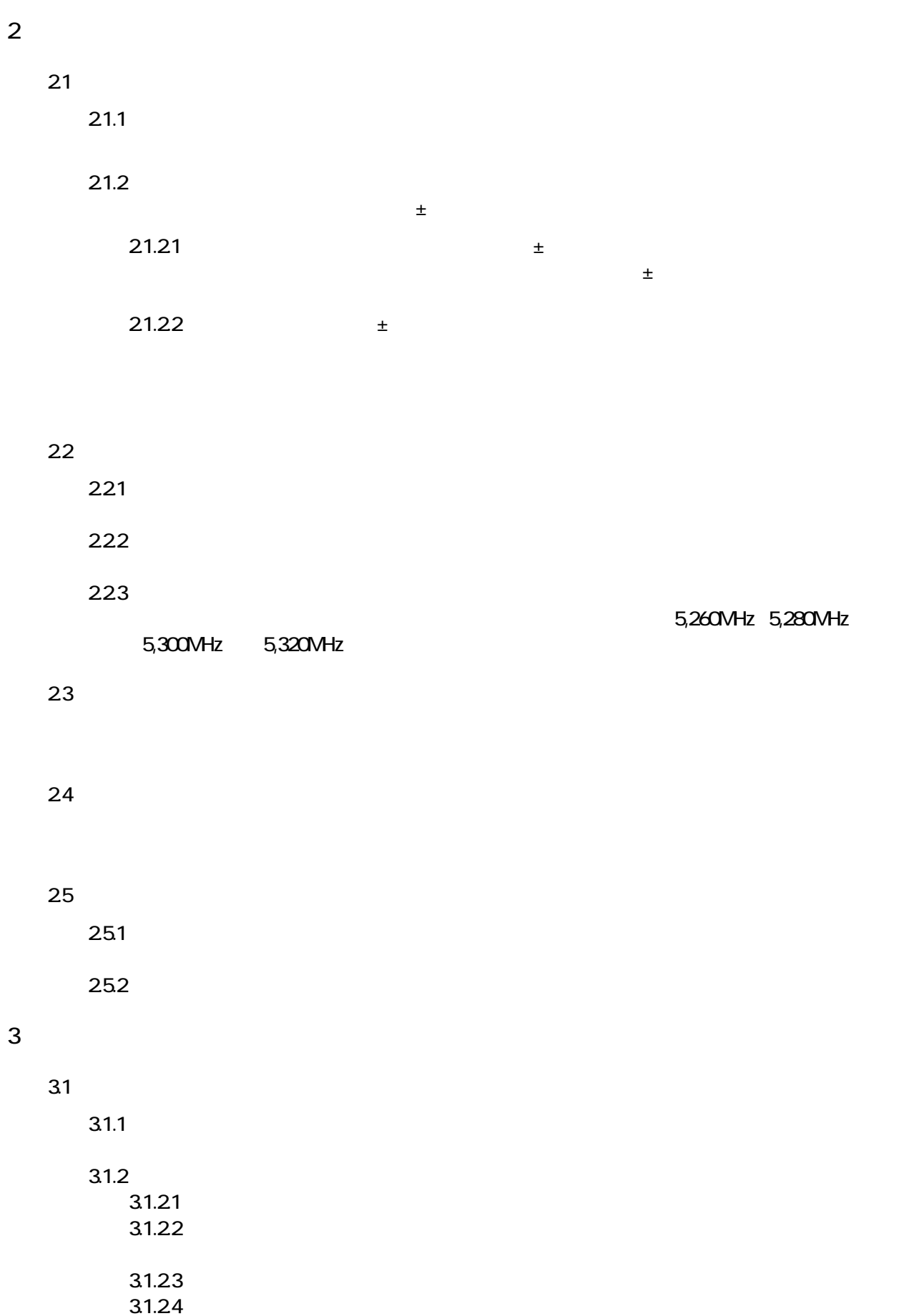

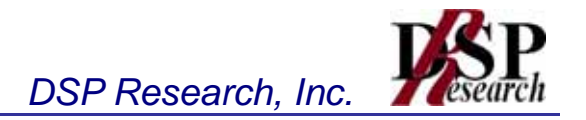

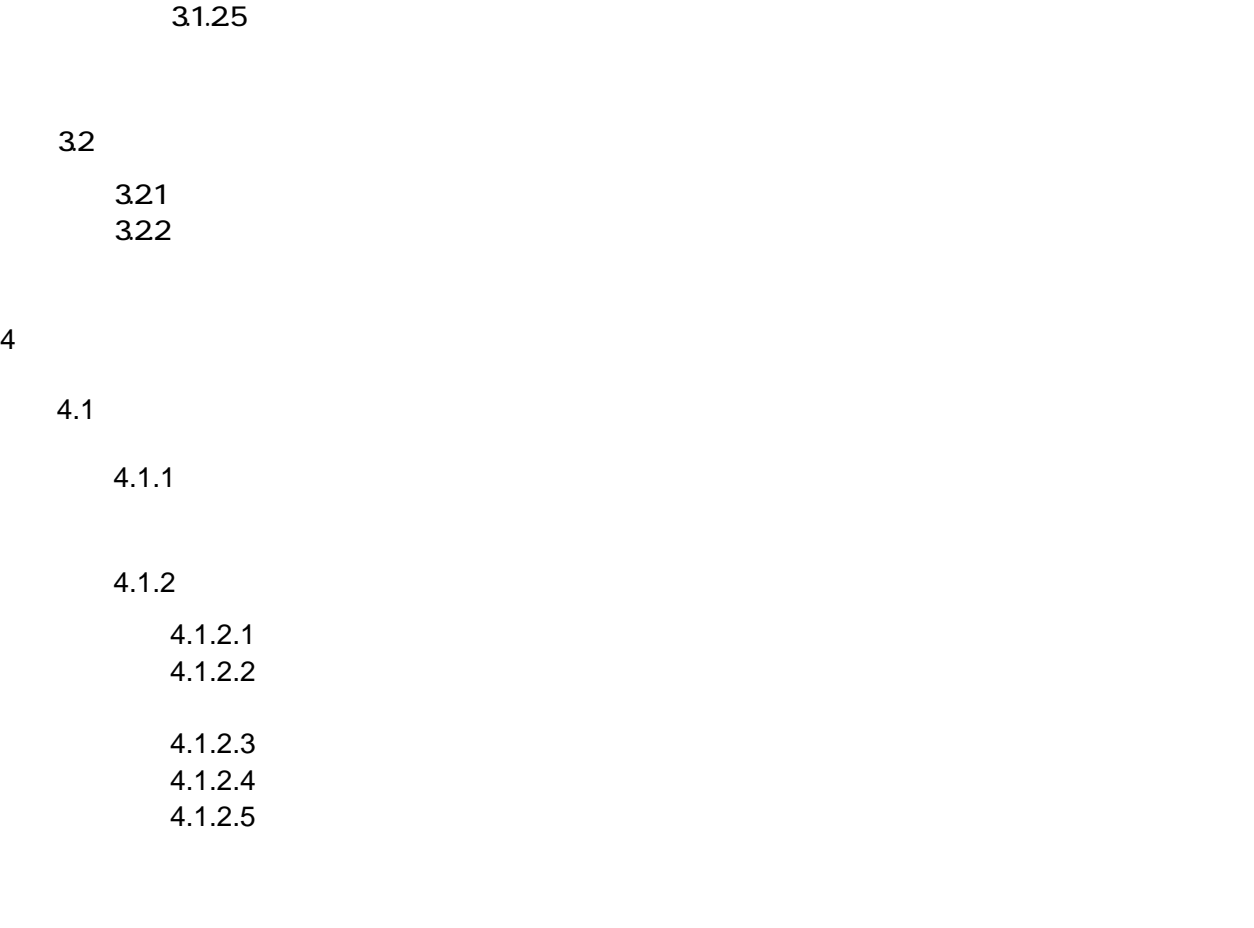

 $4.2.1$  $4.2.2$ 

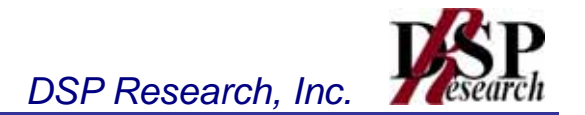

- $\blacksquare$
- $2 \overline{a}$
- 
- 
- 
- 
- 
- $\blacksquare$
- 9 送信電力制御機能(TPC)
- 
- 

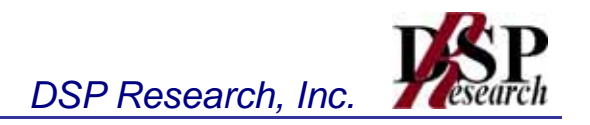

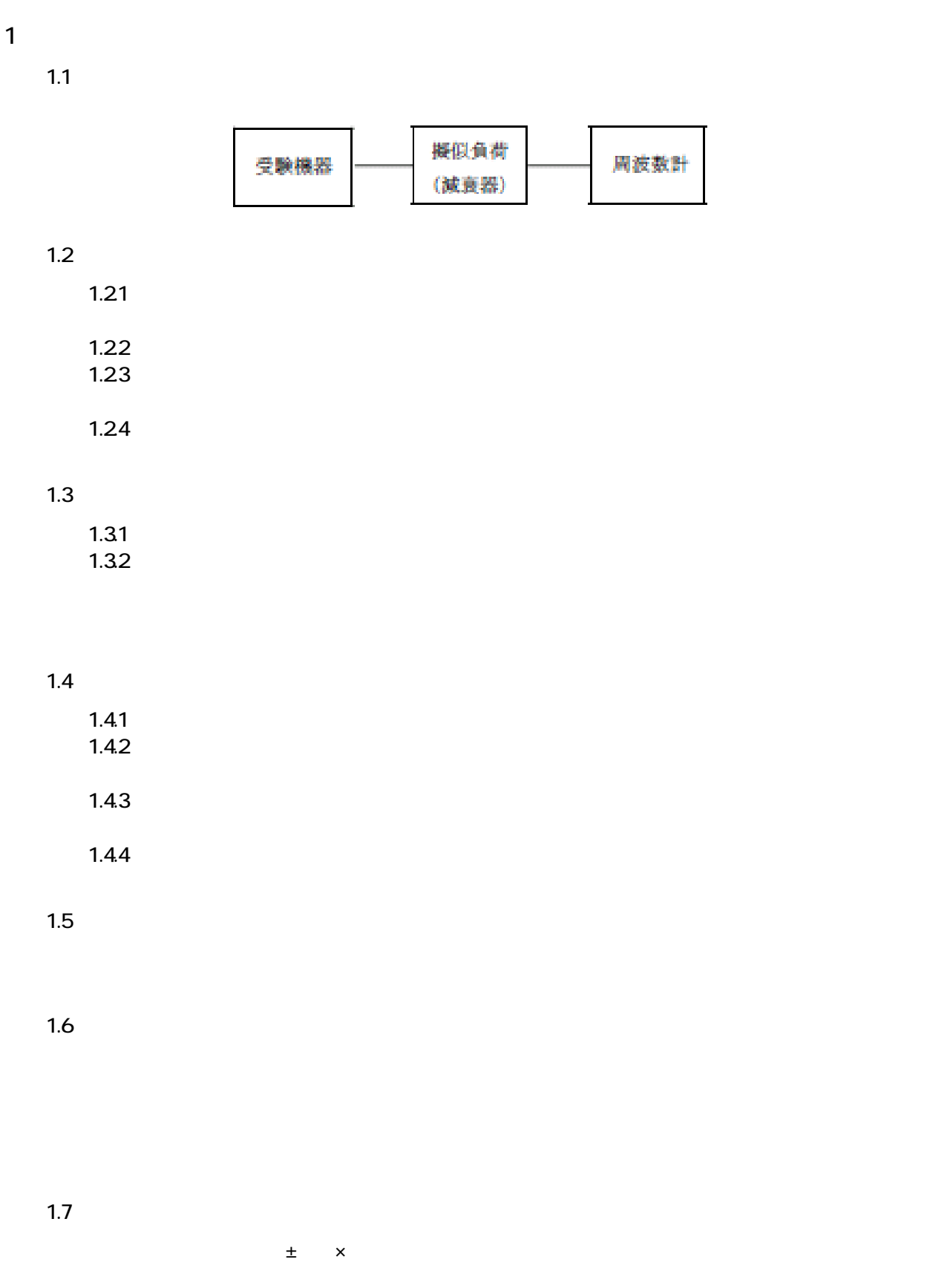

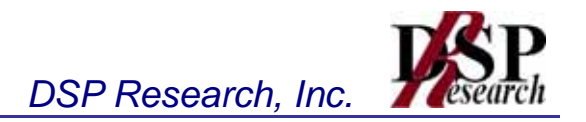

 $2 \overline{a}$ 

21

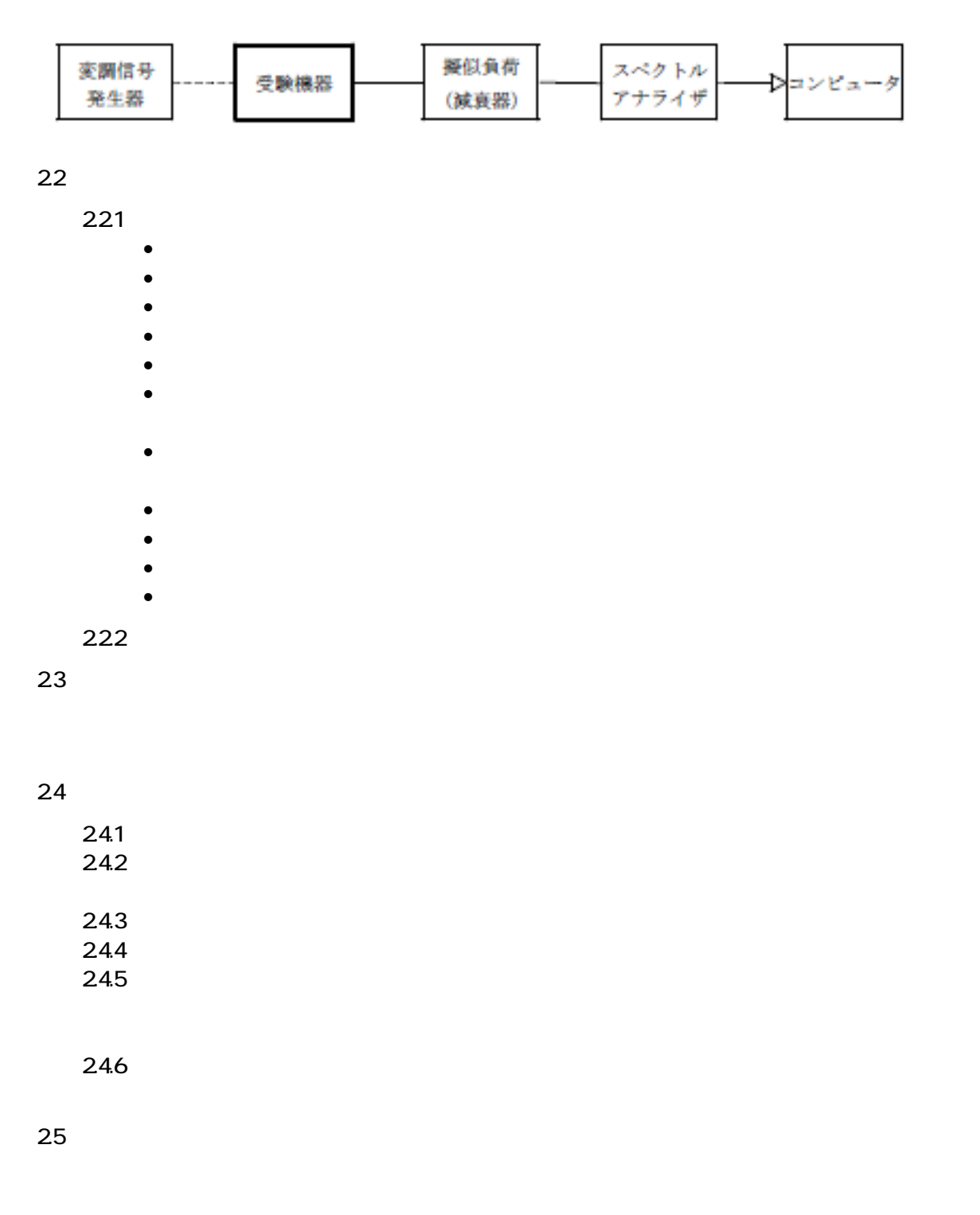

26

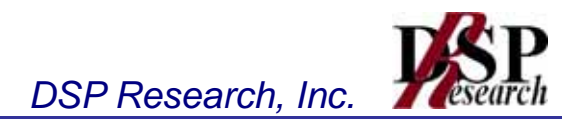

31

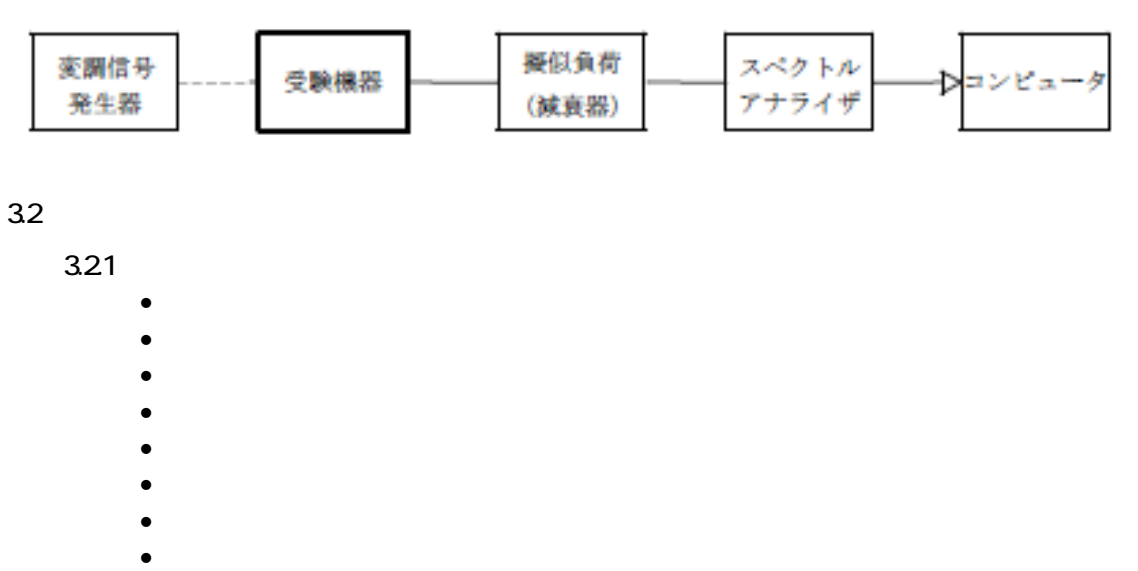

 $\bullet$ 

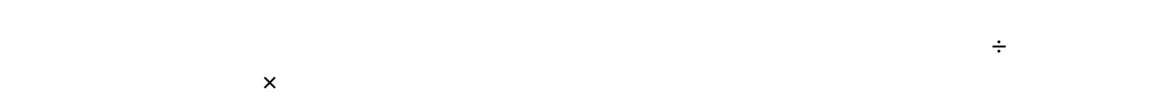

#### $322$

- 中心周波数: スプリアス周波数(探索された周波数)
- 掃引周波数幅: 0Hz
- 分解能帯域幅: 1MHz
- ビデオ帯域幅: 分解能帯域幅と同程度
- $\bullet$
- $\bullet$
- 
- データ点数: 400点以上(例: 1001点)
- 掃引モード: 単掃引  $\bullet$
- 

# 33

- $3.31$
- $3.32$

## $34$

 $3.41$ 

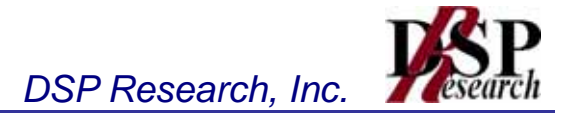

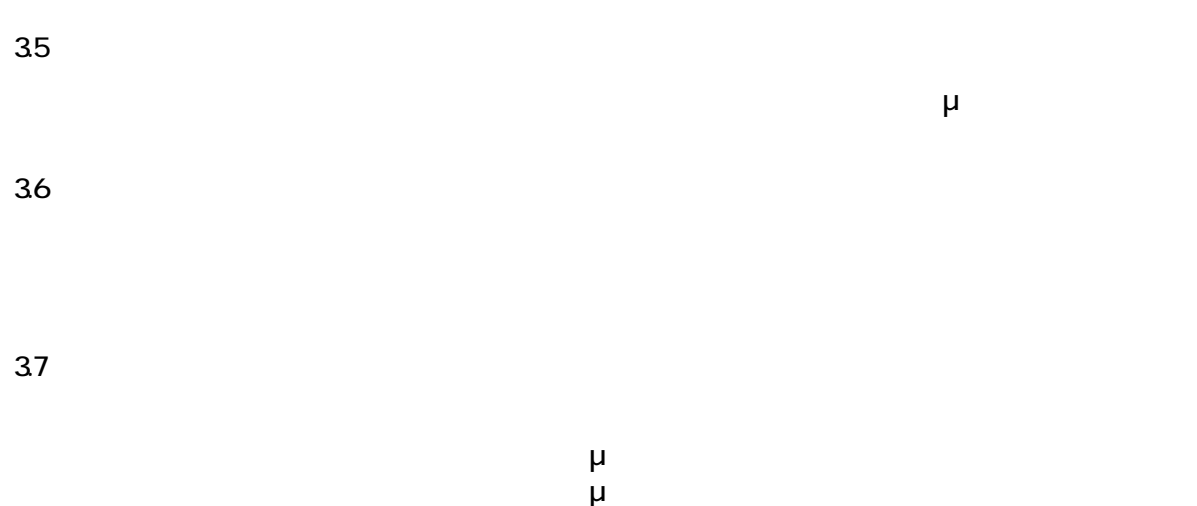

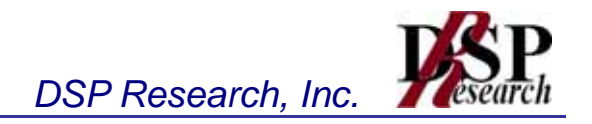

電力計

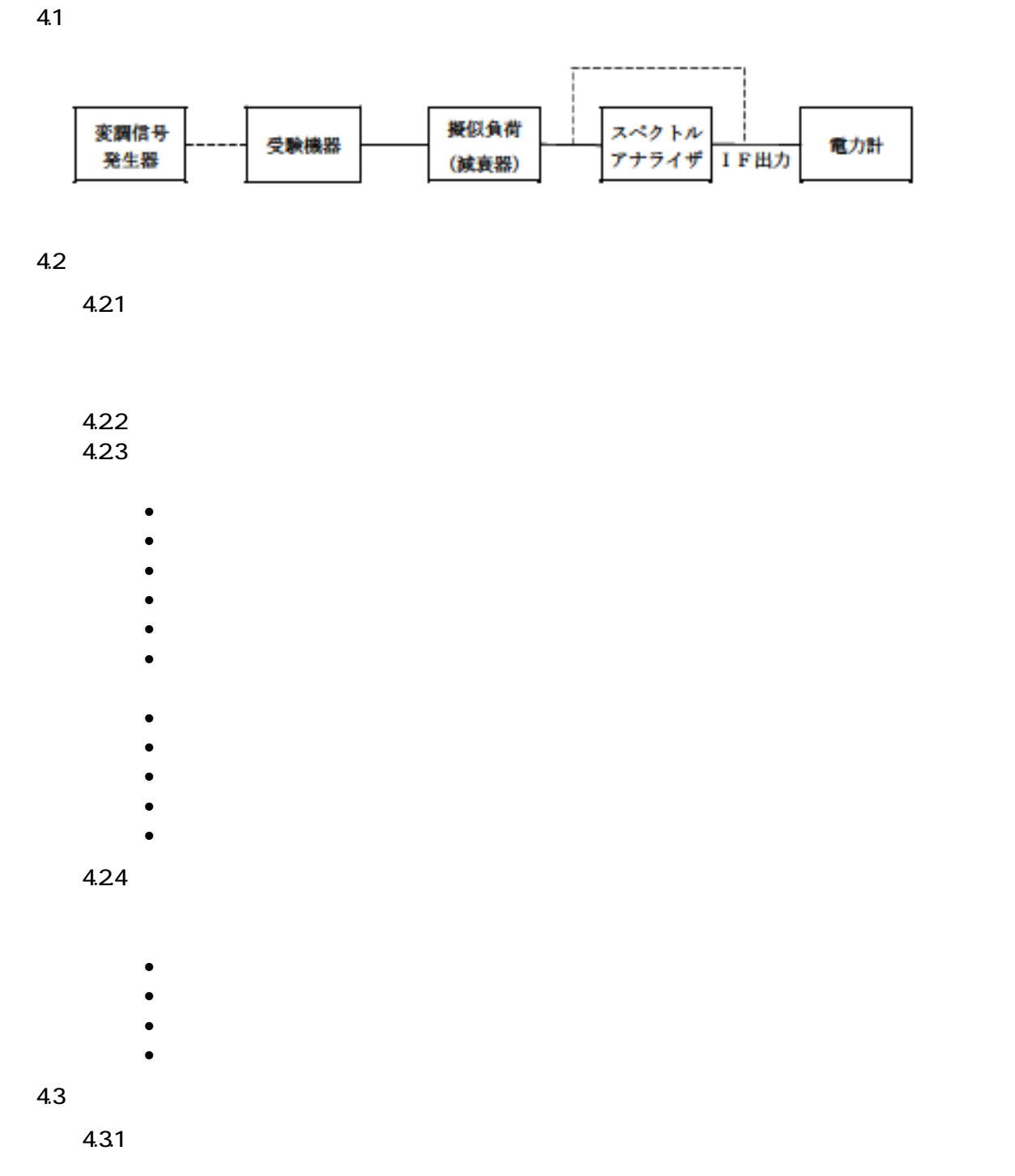

 $4.32$  $4.33$ 

 $4$ 

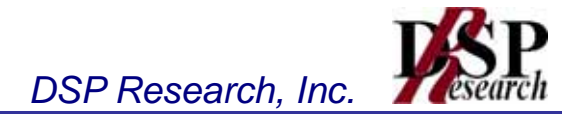

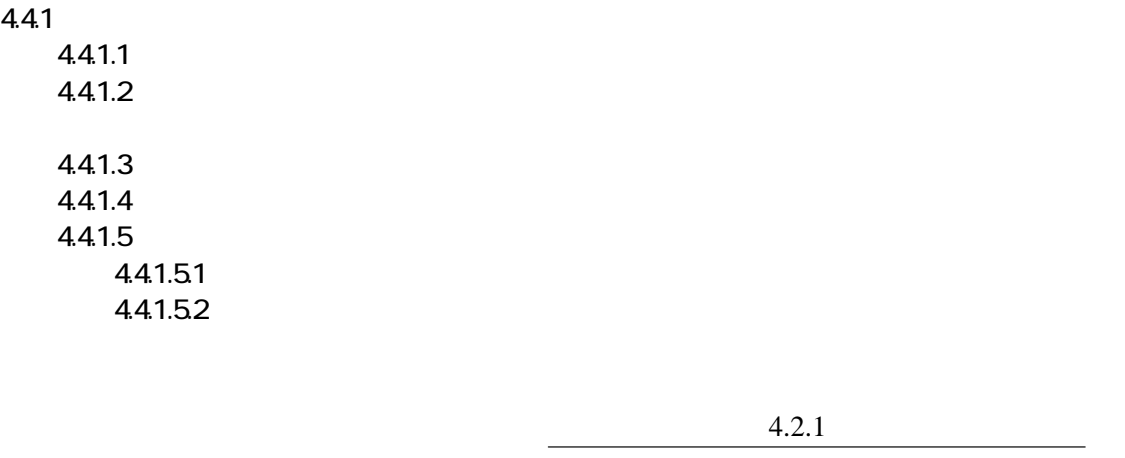

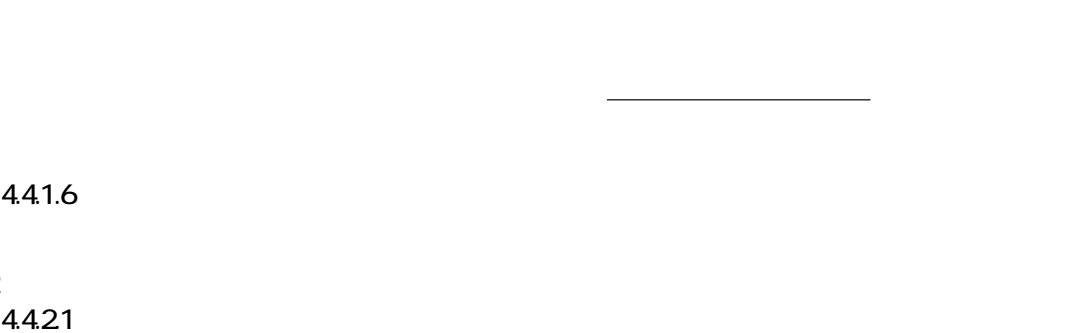

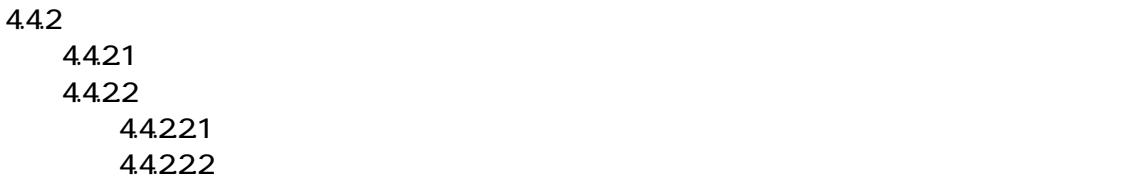

 $4.4.23$ 

4.5

4.6

## 4.7

 $\bullet$  $\bullet$ 

電力計の指示値 バースト内平均電力=

 $\bullet$  5,180  $\pm$  180  $\pm$  180  $\pm$  180  $\pm$  180  $\pm$  180  $\pm$  180  $\pm$  180  $\pm$  180  $\pm$  180  $\pm$  180  $\pm$  180  $\pm$  180  $\pm$ 

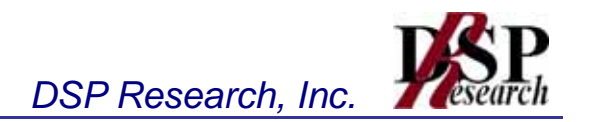

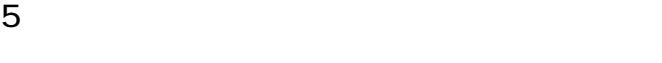

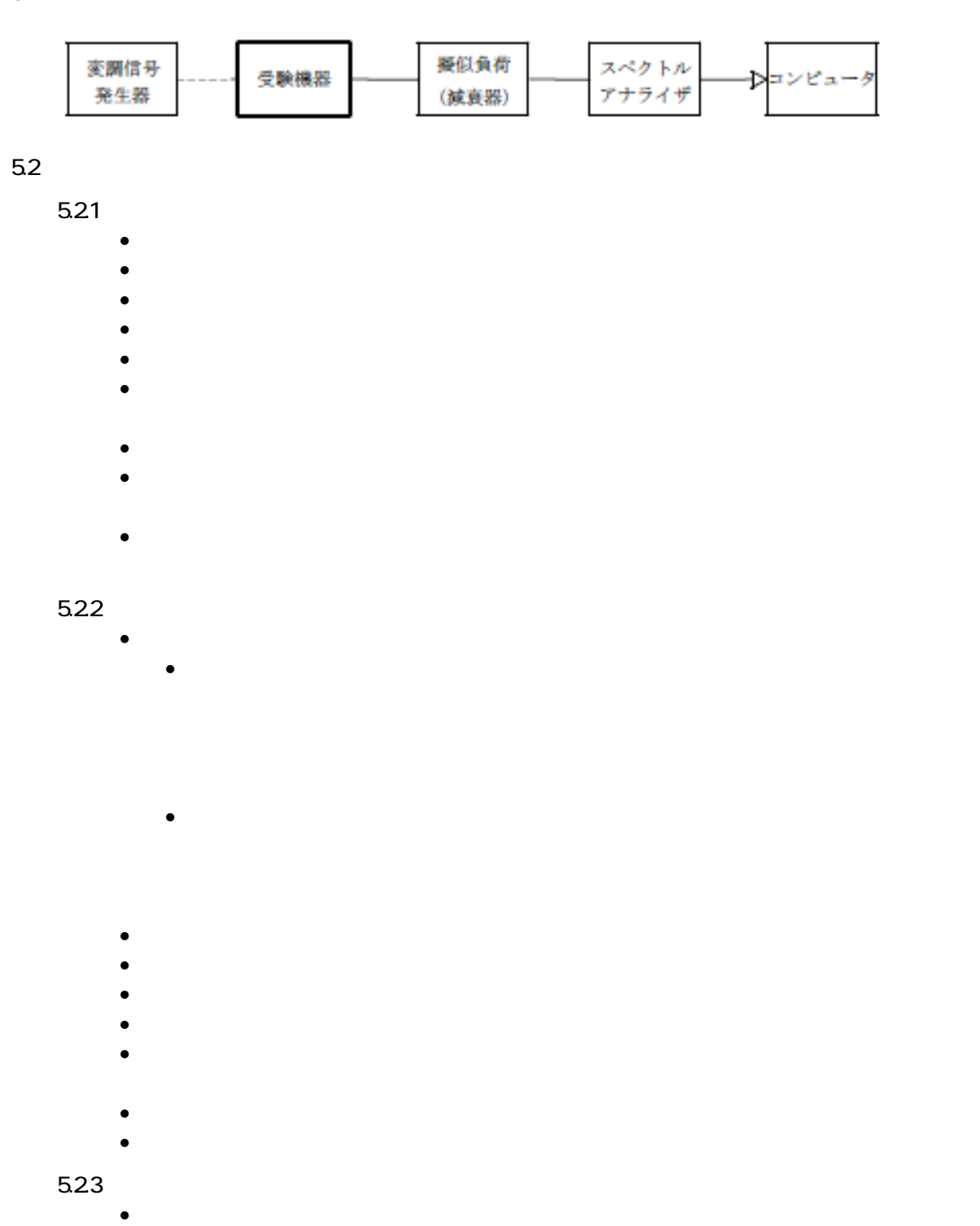

- 分解能帯域幅: 1MHz
	- ビデオ帯域幅: 分解能帯域幅と同程度
- 掃引時間: 測定精度が保証される最小時間(ただし、バースト波の場合、1バ
- 掃引モード: 連続掃引

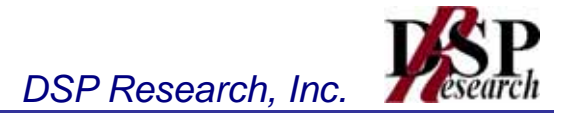

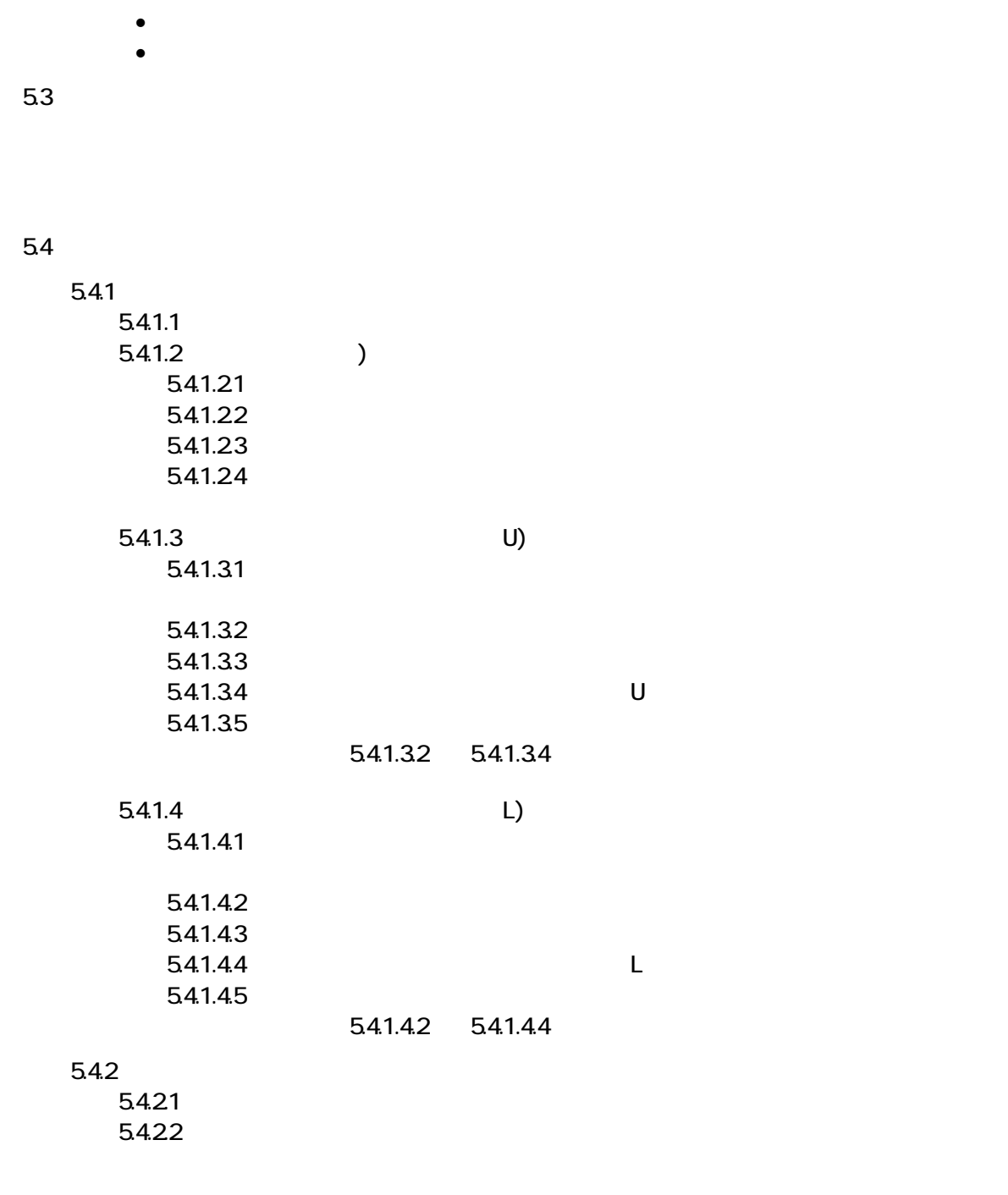

5.5

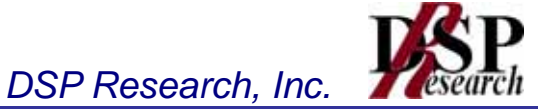

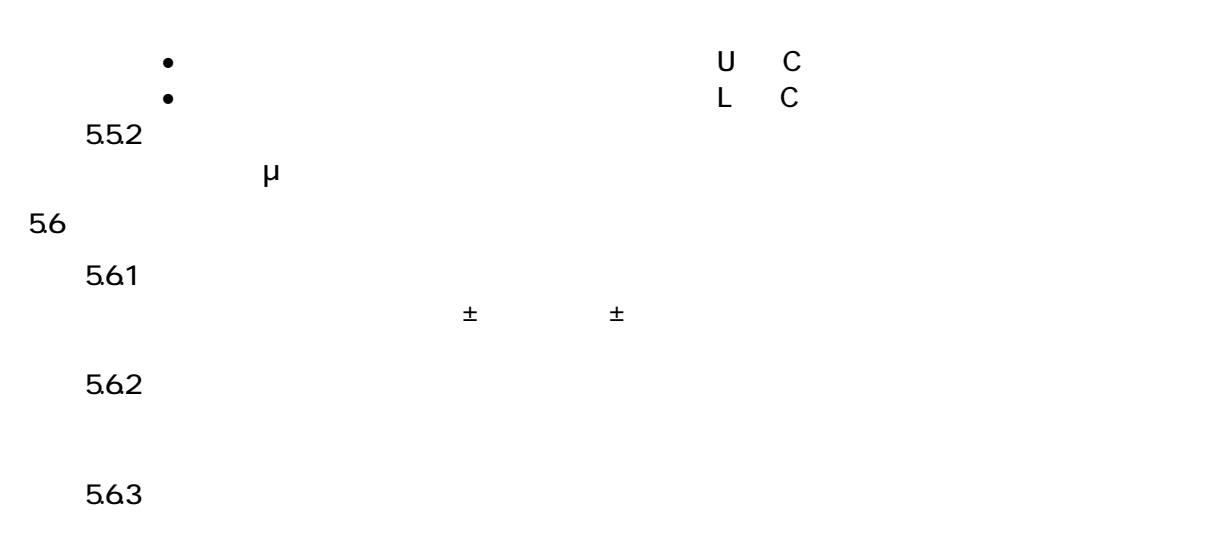

$$
P_{a} = \left(\sum_{i=1}^{n} E_{i}\right) \times \frac{S_{W}}{R B W \times k \times n}
$$

5.7 技術基準

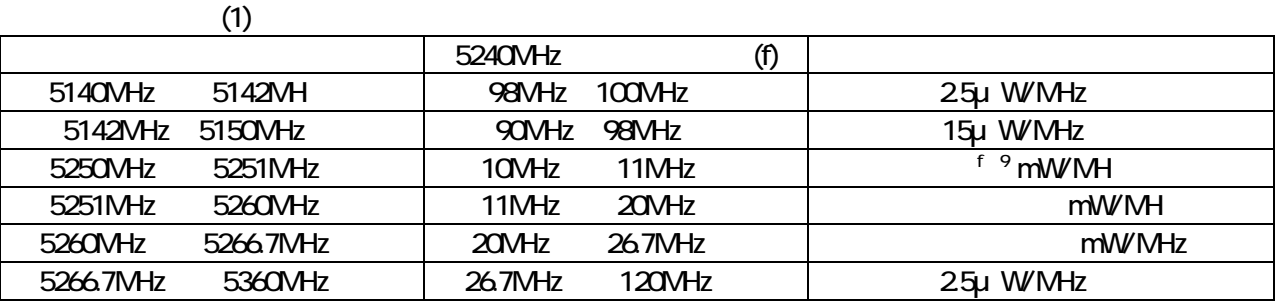

 $20$ MHz $=$ 9MHz $=$ 9MHz $=$ 9MHz  $=$ 9MHz $=$ 9MHz $=$ 9MHz  $40$ MHz $=$ 9MHz $=$ 9MHz $=$ 9MHz  $=$ 9MHz $=$ 9MHz

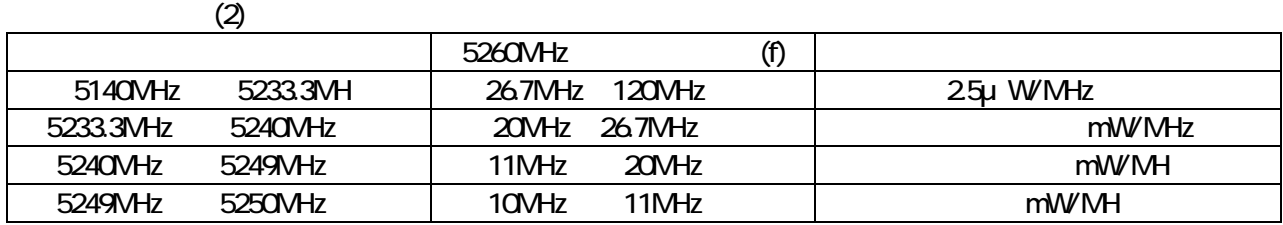

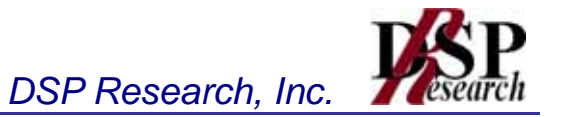

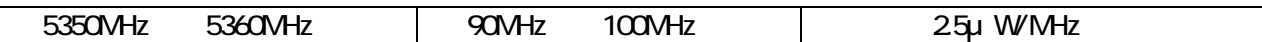

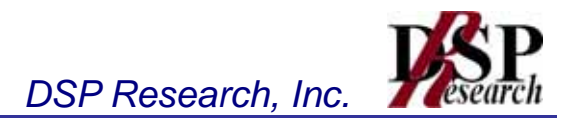

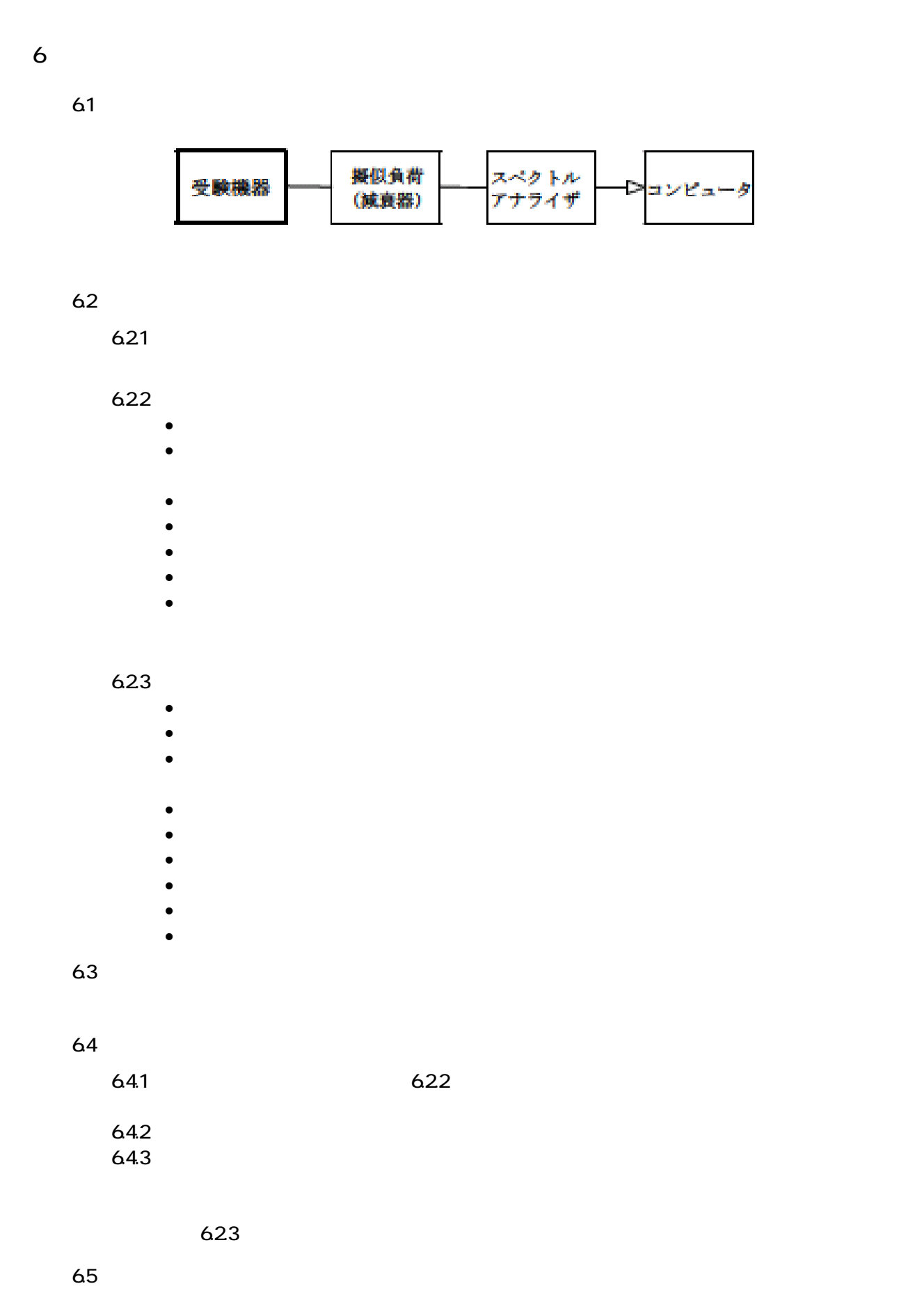

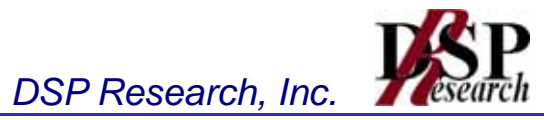

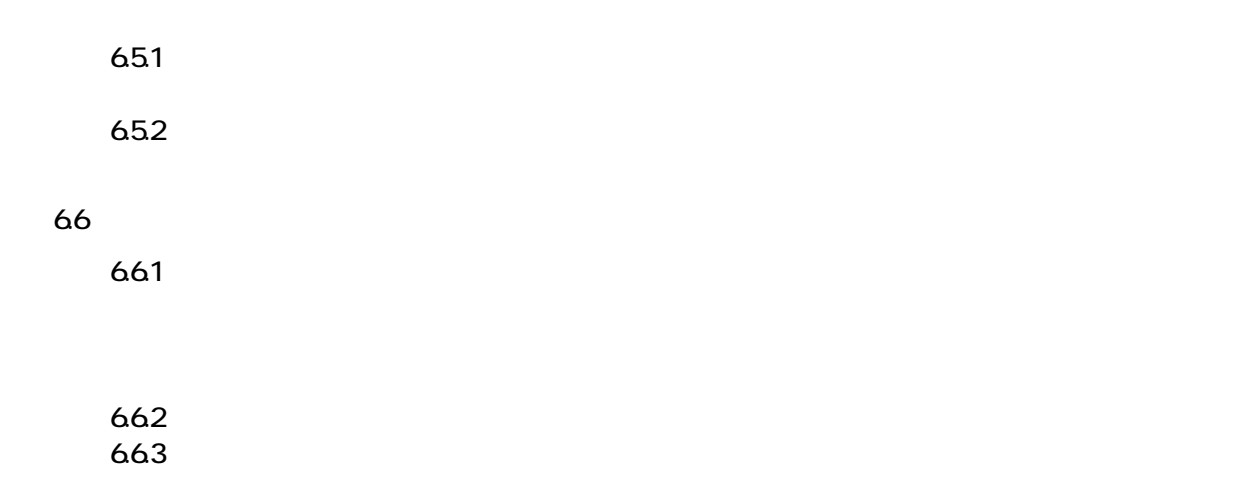

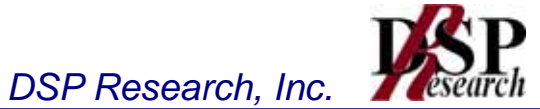

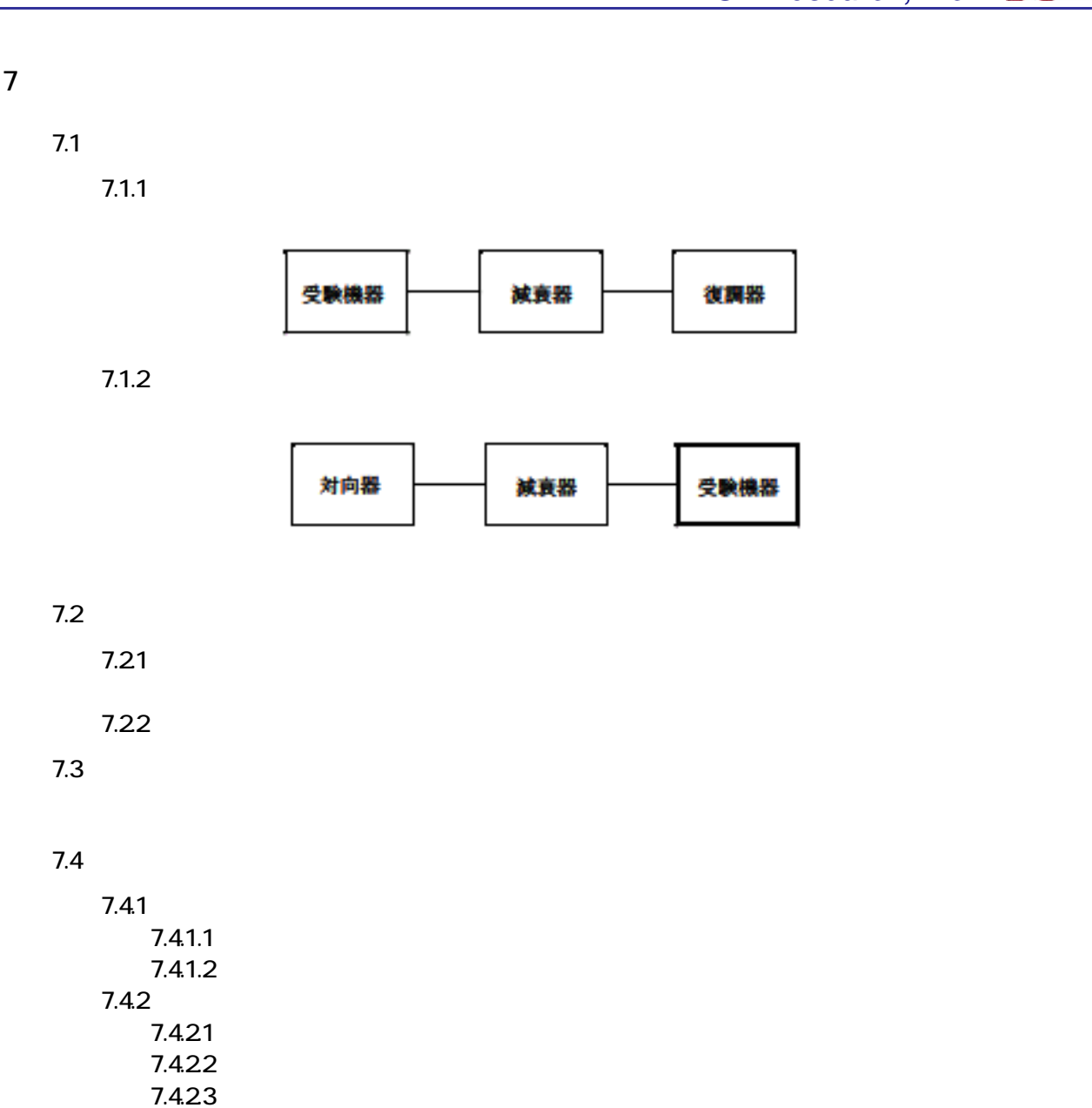

7.4.24  $\sigma$  $7.43$ 

7.4.1 7.4.2

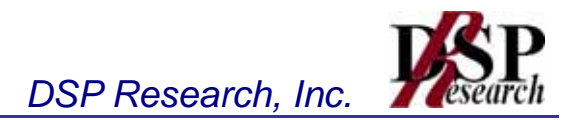

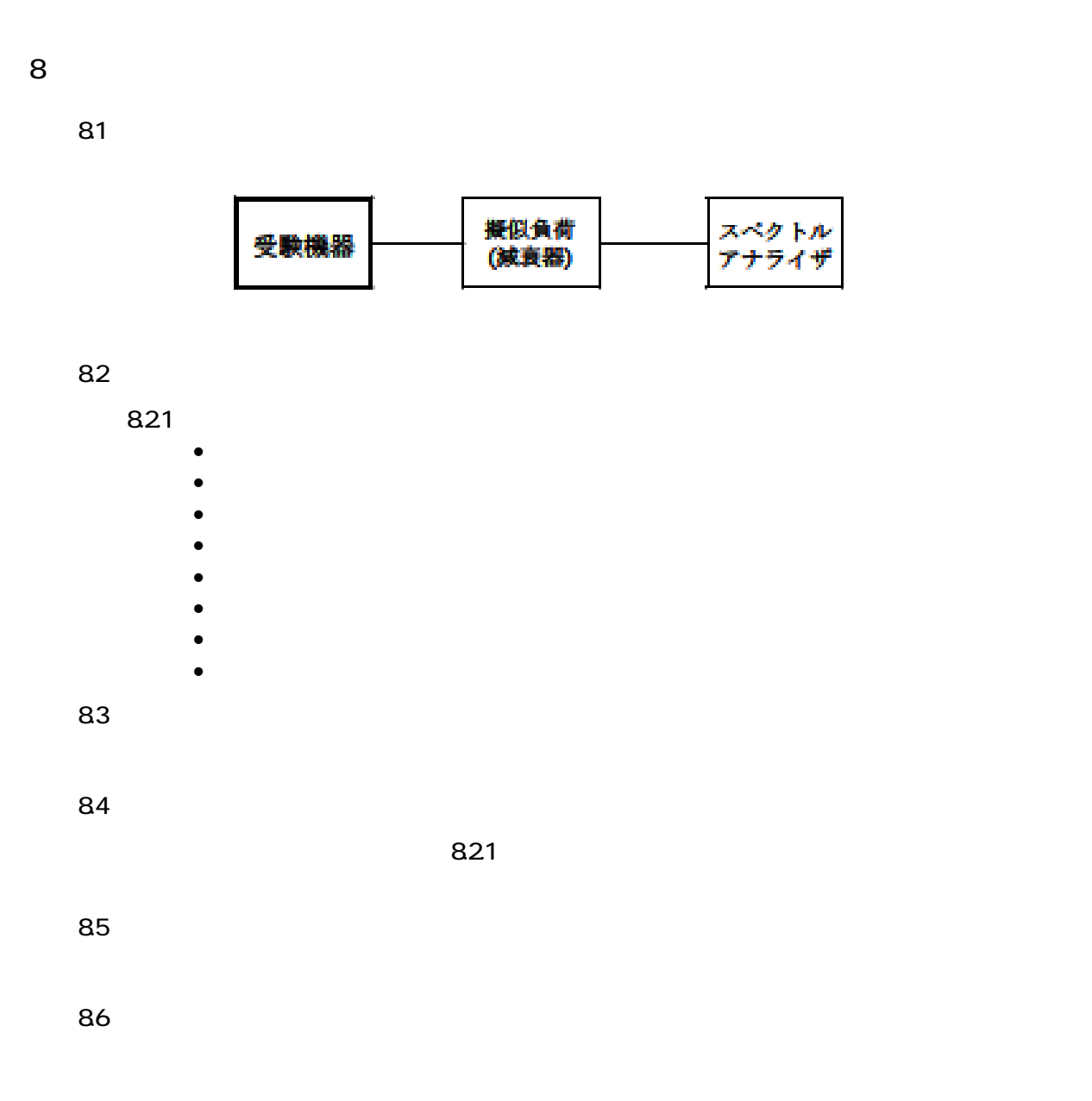

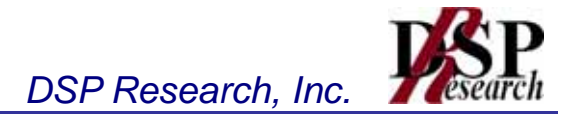

外部試験 銺

ш

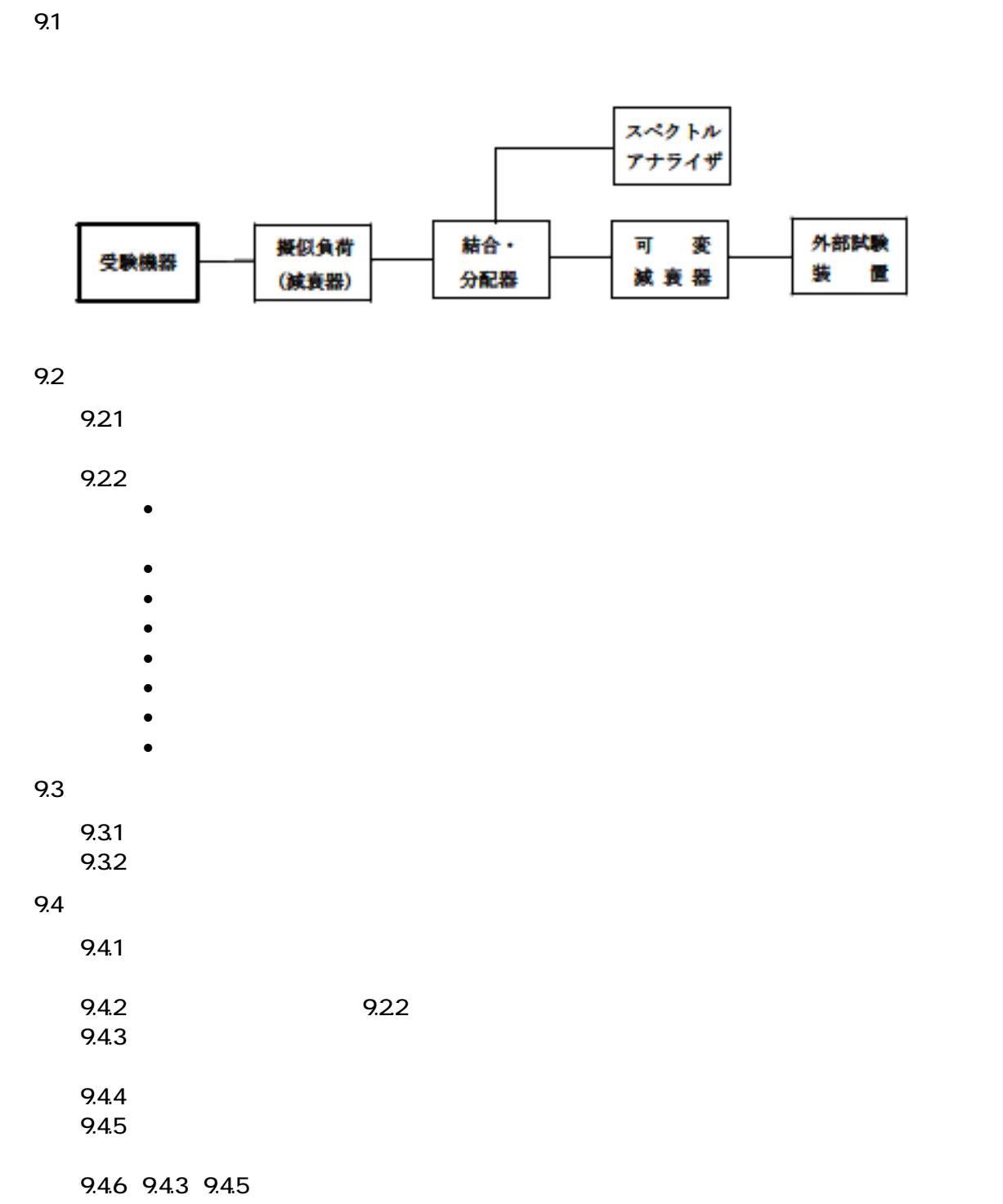

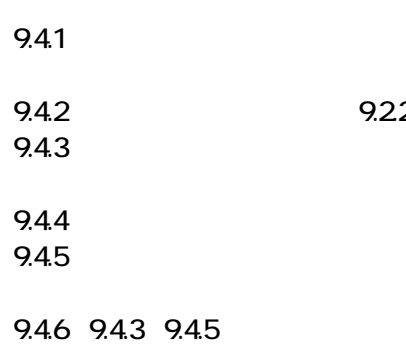

9 送信電力制御機能(TPC)

9.4.7  $\leq$ 

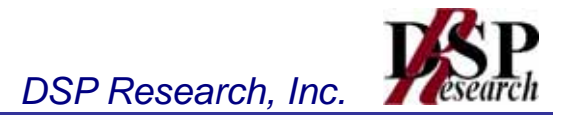

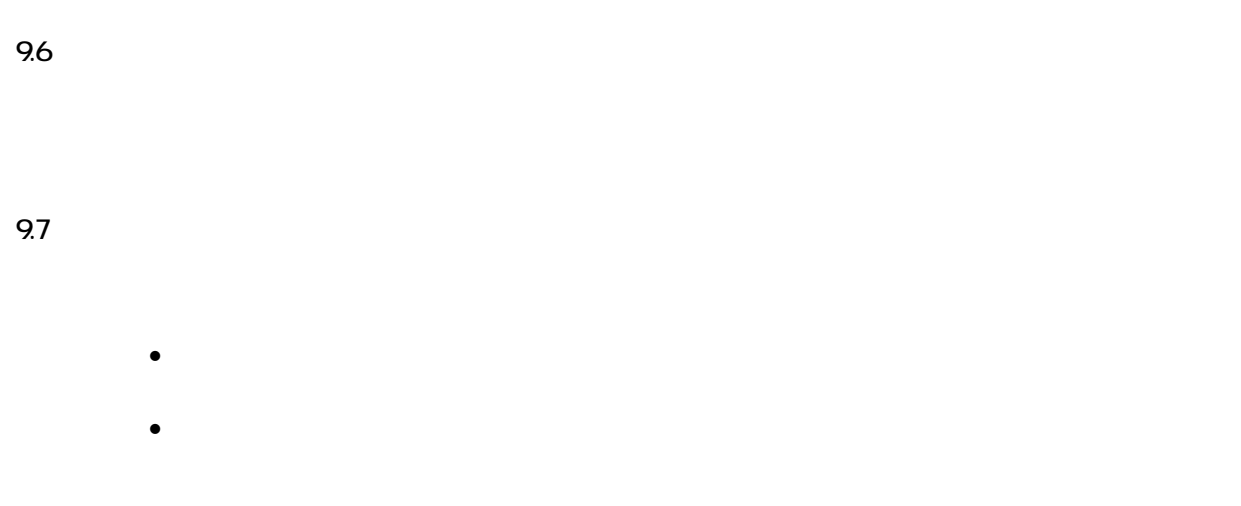

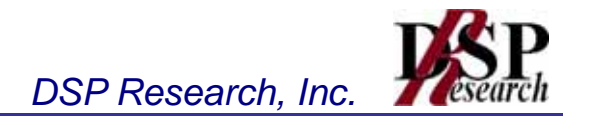

10.1

101.1

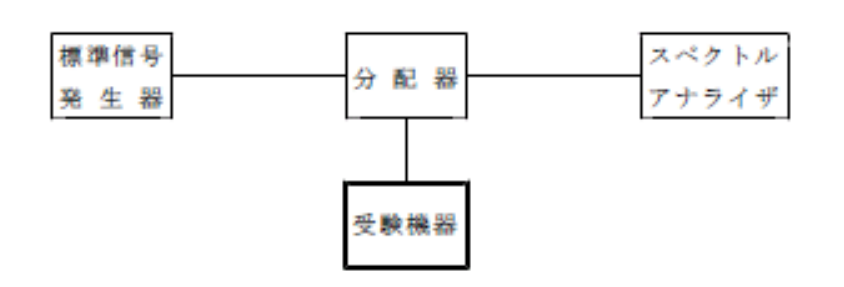

101.2

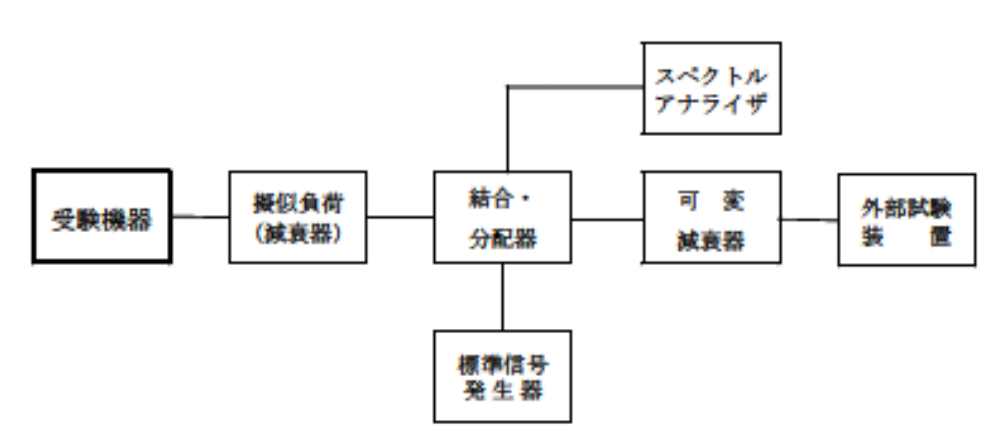

10.2

1021

- $\bullet$  experiments  $\bullet$  experiments  $\bullet$  experiments  $\bullet$
- 変調: 無変調(注)
- $\bullet$

1022

- $\bullet$
- 掃引周波数幅: 50MHz
- $\bullet$  1MHz $\bullet$  1MHz $\bullet$  1MHz $\bullet$  1MHz
- ビデオ帯域幅: 分解能帯域幅と同程度
- Y軸スケール: 10dB/div
- $\bullet$
- $\bullet$

 $1023$ 

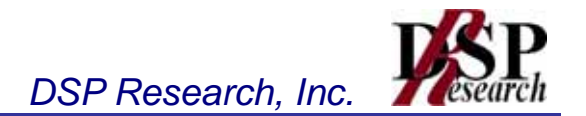

104.1  $10.41.1$ 

104.1.2 10.4.1.3 extendion to the state  $\sim$ 

#### 104.2

104.21  $104.22$ 104.23  $104.24$ 

#### 105

#### 10.6

 $1061$ 

 $1062$ 

 $\text{Pcs (W)} = \frac{\text{G} \; \lambda^2}{4 \; 8 \; 0 \; \pi^2} \times \text{E}^2 \; \left(\text{V}\diagup \text{m}\right)$ 

 $\mathsf{CS}$ 

 $\mathsf{CS}$ 

 $\mathsf{CS}\n$ 

 $\mathsf{c}\mathsf{s}$  r r

Gr: Gr: Windows Windows Windows Windows

10.7

10.7.1  $\sim$ 

107.2  $\mu$ 

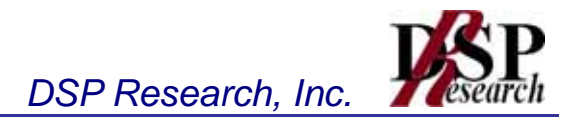

### $11.1$

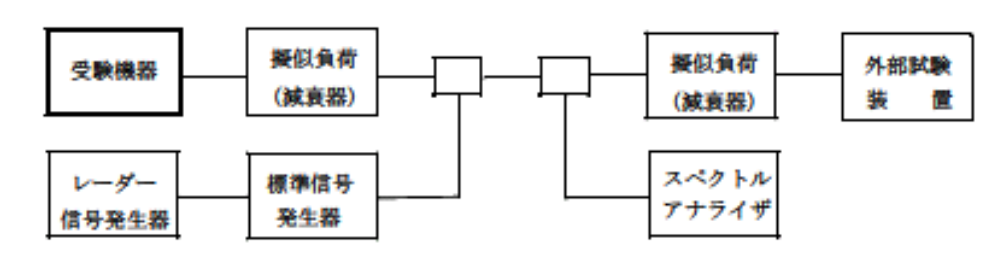

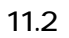

11.21  $\blacksquare$ 

11.22  $\blacksquare$ 

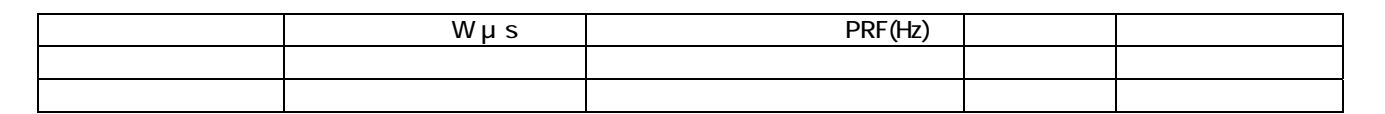

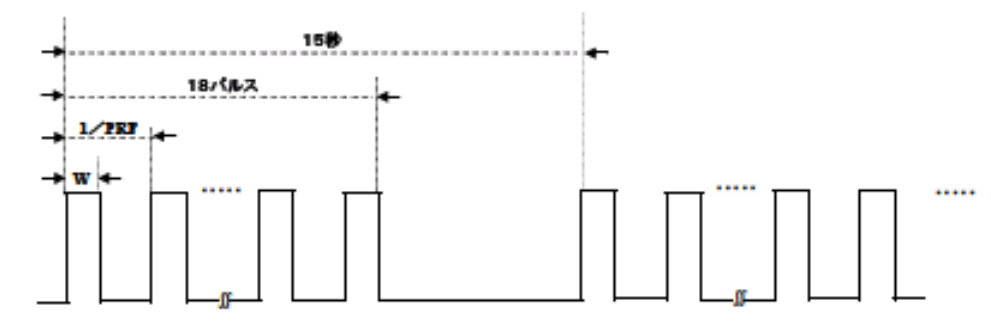

11.23

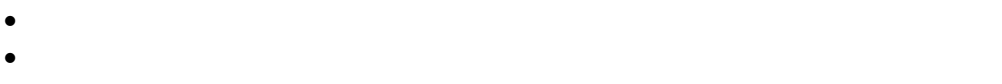

- $\mu$
- $\bullet$
- 受験機器の最大等価等方輻射電力が200mW以上の場合

- $\bullet$  +  $\bullet$  +  $\bullet$
- 掃引周波数幅: 0Hz
- 分解能帯域幅: 1MHz程度
- ビデオ帯域幅: 分解能帯域幅と同程度
- $\bullet$
- $\bullet$   $\bullet$  150  $\bullet$  150
- 掃引モード: 連続掃引

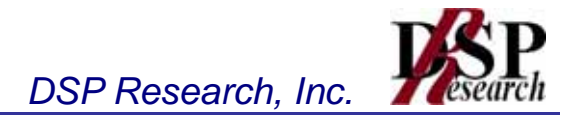

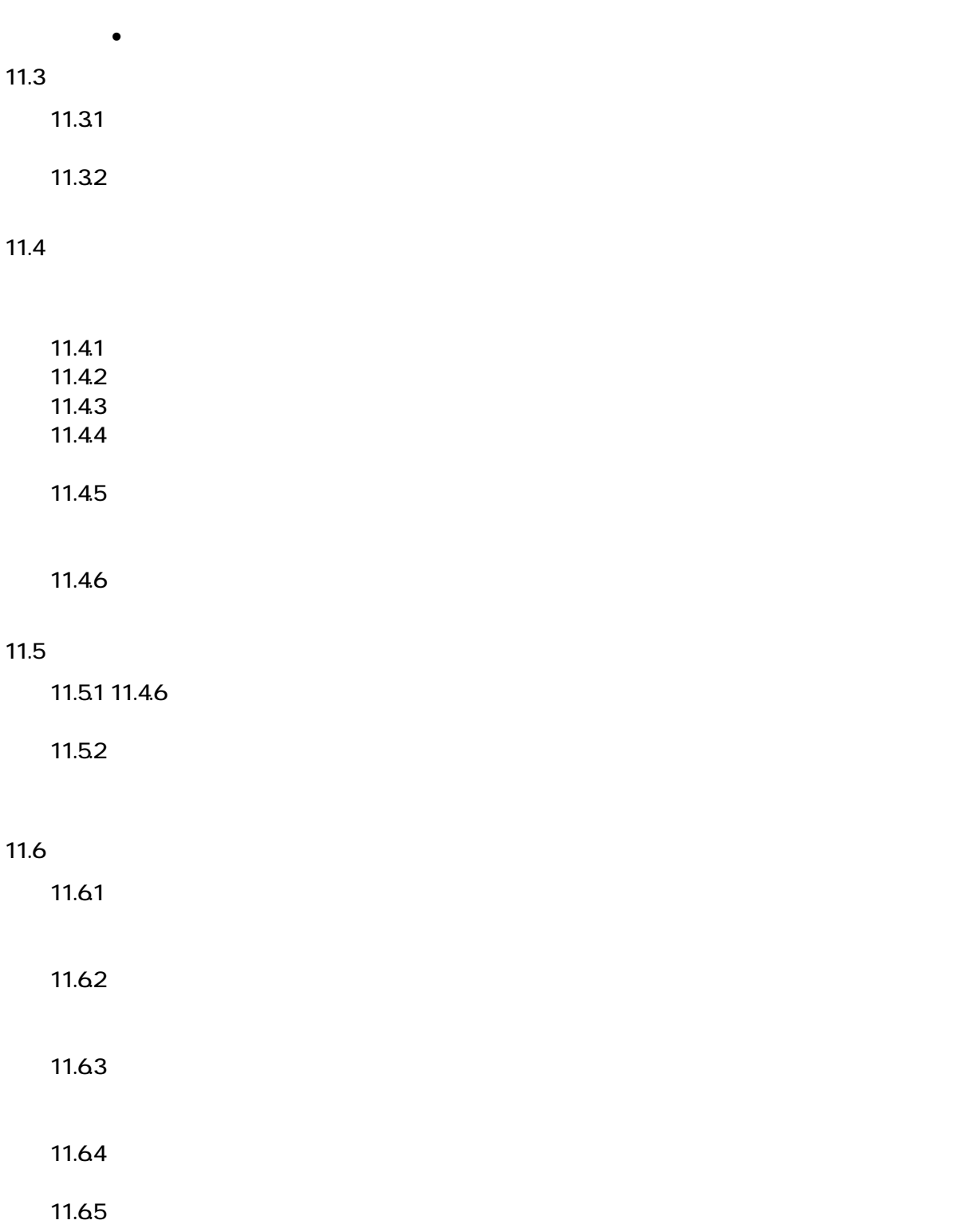

5,260MHz 5,280MHz 5,300MHz 5,320MHz

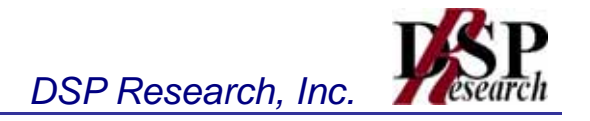

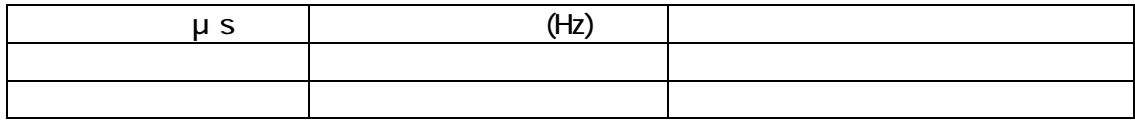

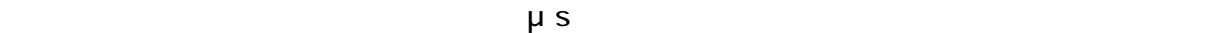

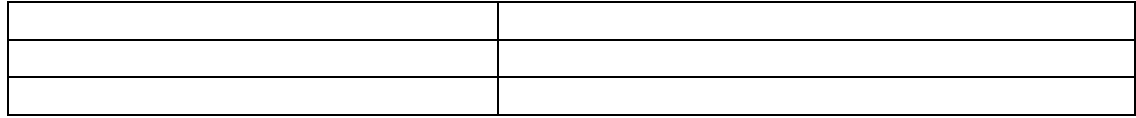

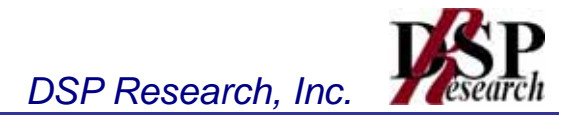

- $\blacksquare$
- $2 \overline{a}$
- 
- 
- 
- 
- 
- $\blacksquare$
- 9 送信電力制御機能(TPC)
- 
- 

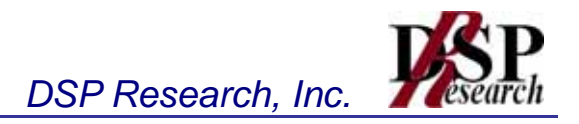

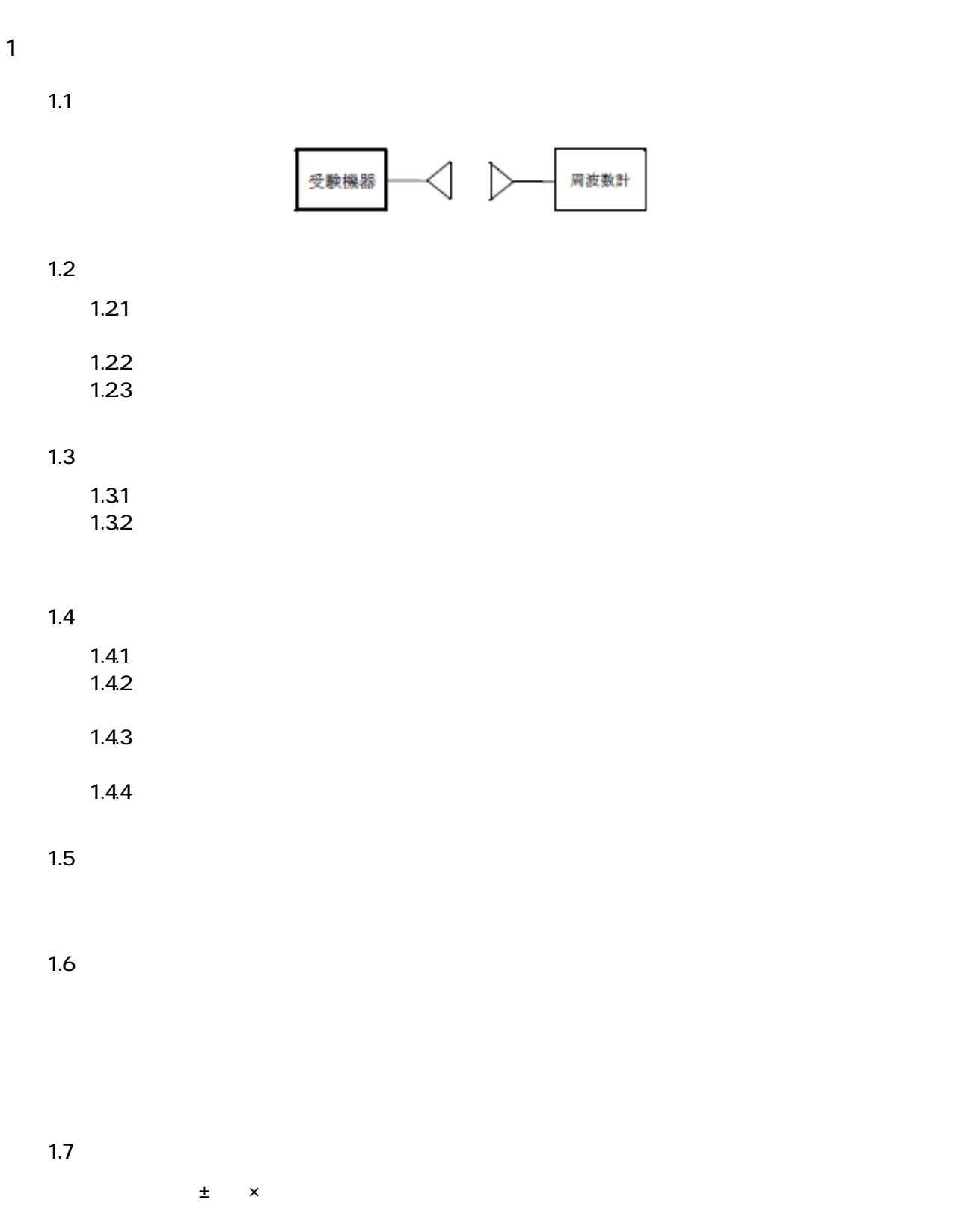

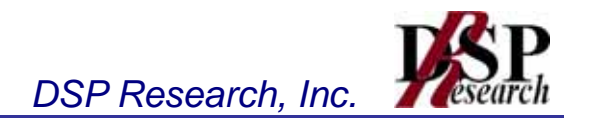

# 変調信号 スペクトル<br>アナライザ 受験機器 エンピュ 発生器 22  $221$ • 中心周波数: 試験周波数(例: 5,180MHz) • 掃引周波数幅: 許容値の約2~3.5 倍(例: 40MHz)  $\bullet$  . The symmetry  $\bullet$  is the symmetry  $\bullet$  is the symmetry  $\bullet$ • ビデオ帯域幅: 分解能帯域幅と同程度  $\bullet$ • イントルアナライザ にほんしゃ しゅうしょく しゅうしゅうしゅうしゅ • 掃引時間: 測定精度が保証される最小時間(バースト波の場合、1サンプル • データ点数: 400点以上(例: 1001点) • 掃引モード: 連続掃引  $\bullet$  1000  $\bullet$  1000  $\bullet$  +  $\bullet$  +  $\bullet$  $222$ 2.3 受験機器の状態 24 24.1 22.1  $24.2$  $24.3$

 $24.4$  $245$ 2.4.6  $\blacksquare$ 

 $246$ 

 $2 \overline{a}$ 

2.1 測定系統図

25

26

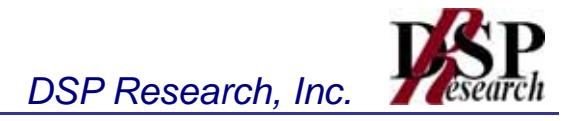

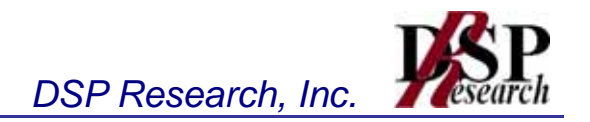

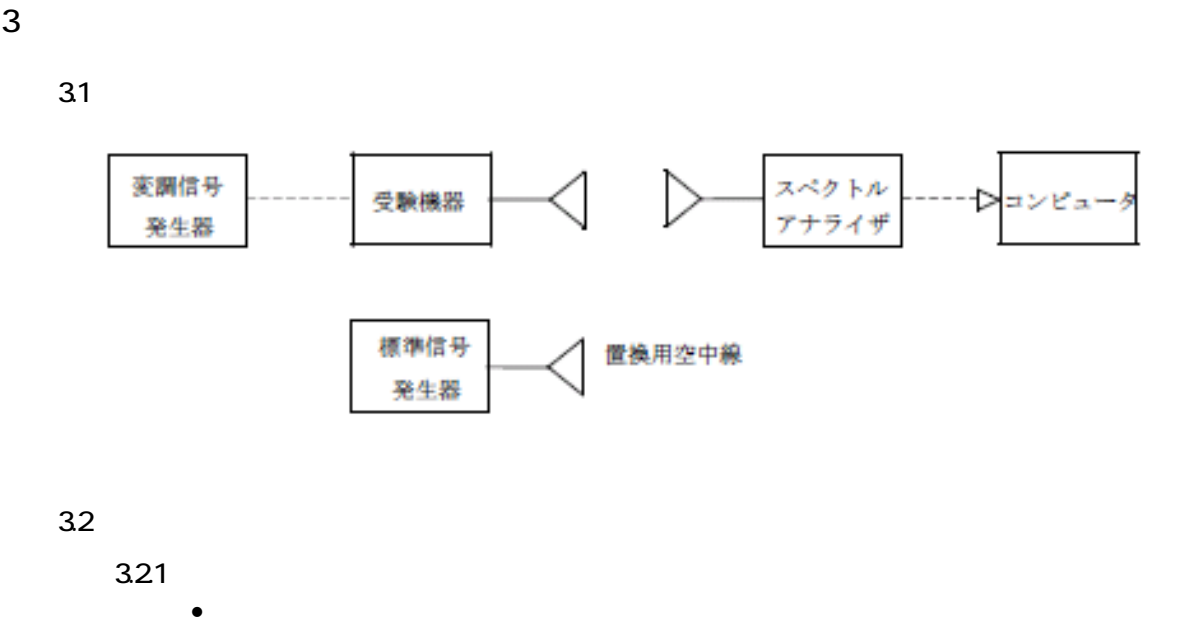

- 分解能帯域幅: 1MHz
- ビデオ帯域幅: 分解能帯域幅と同程度
- 
- $\bullet$
- $\bullet$
- $\bullet$
- データ点数: 400点以上(例: 1001点)
- 掃引モード: 単掃引
- $\bullet$

- $\bullet$   $\bullet$   $\bullet$
- 掃引周波数幅: 0Hz
- 分解能帯域幅: 1MHz
- ビデオ帯域幅: 分解能帯域幅と同程度
- Yunda bilan instantial bilan instantial bilan instantial bilan instantial bilan instantial bilan instantial bilan instantial bilan instantial bilan instantial bilan instantial bilan instantial bilan instantial bilan inst
- $\bullet$
- 掃引時間: 測定精度が保証される最小時間(ただし、バースト波の場合、
- 掃引モード: 連続掃引
- $\bullet$

33

 $3.31$ 

 $3.32$ 

 $3.33$ 

34

 $\mathcal{S}^{\pm}$  (MHz )=  $\mathcal{S}^{\pm}$  (MHz )=  $\mathcal{S}^{\pm}$  (MHz )=  $\mathcal{S}^{\pm}$ 

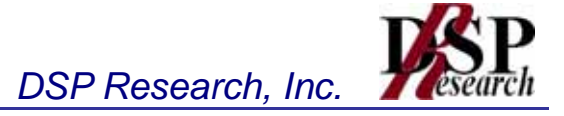

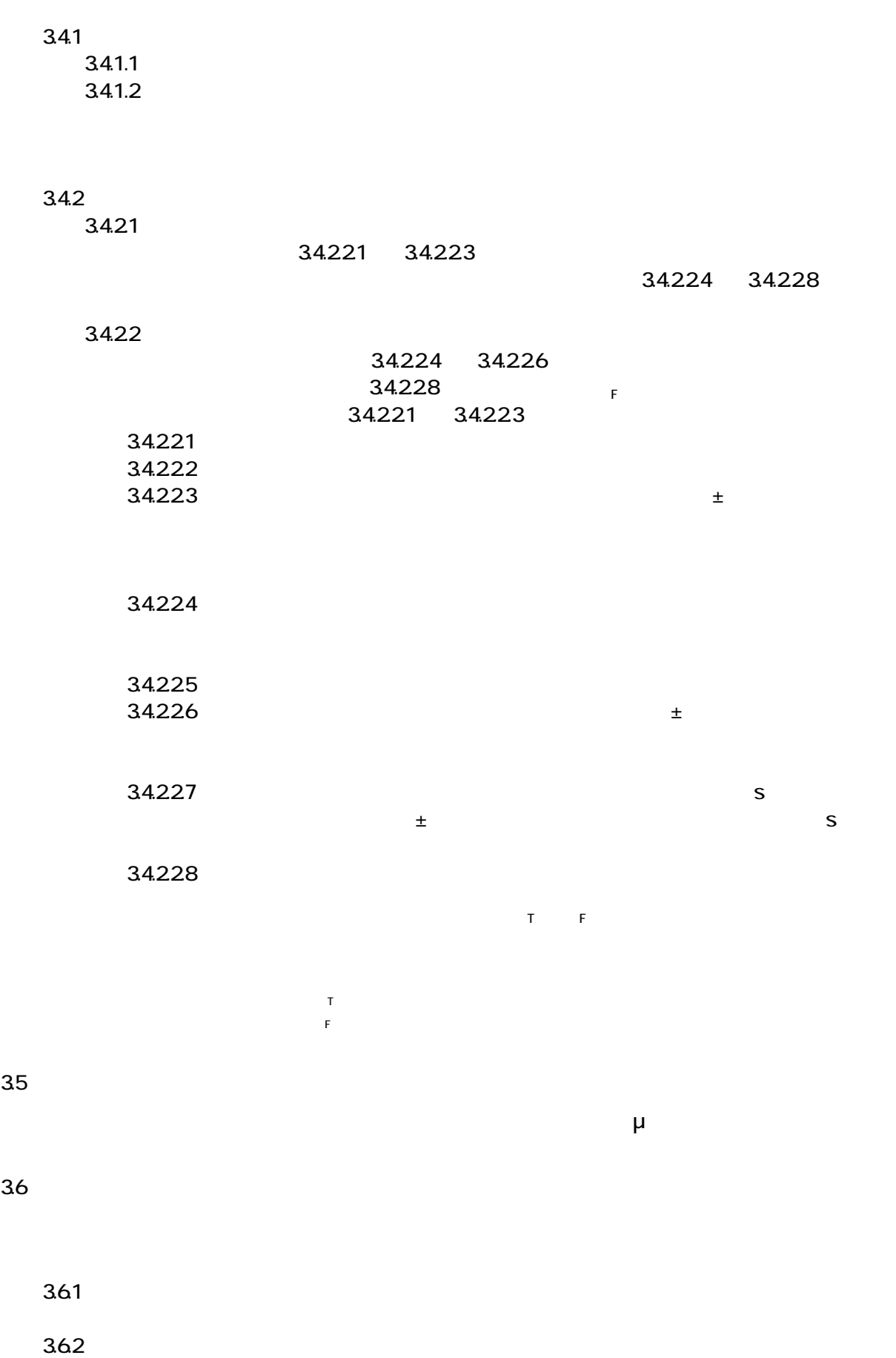

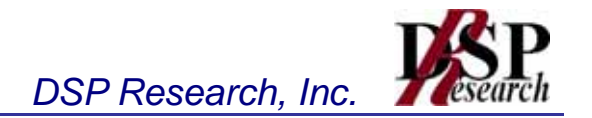

37

 $\mu$  $\overline{u}$  and  $\overline{u}$ 

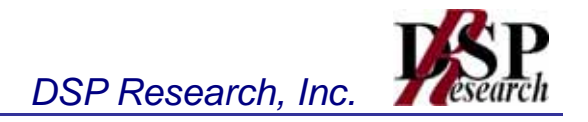

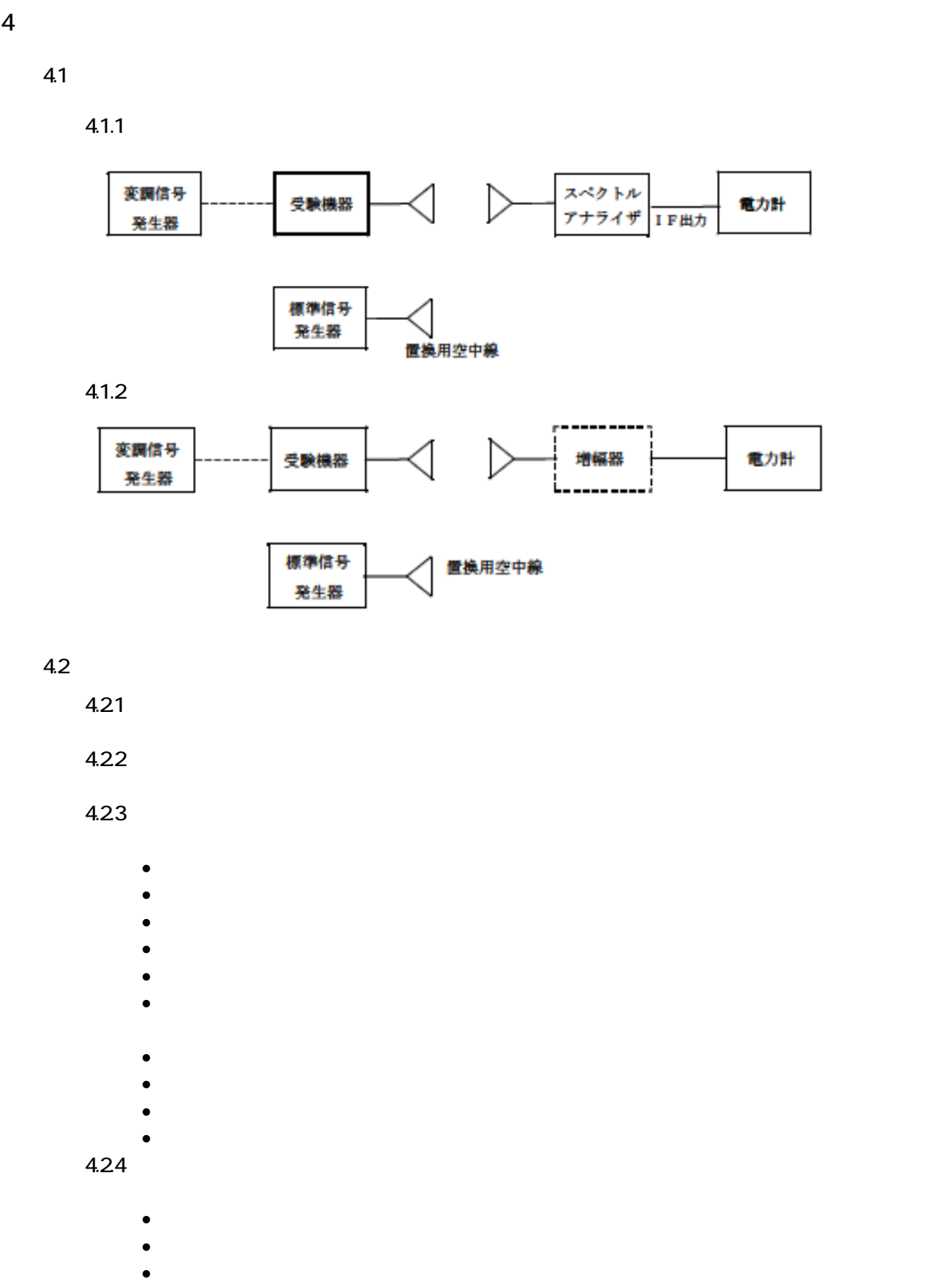

• 掃引モード: 連続掃引

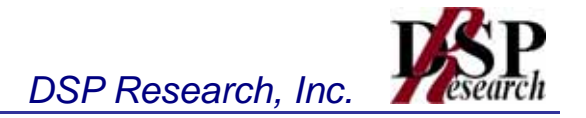

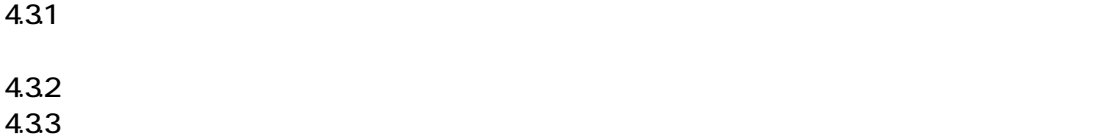

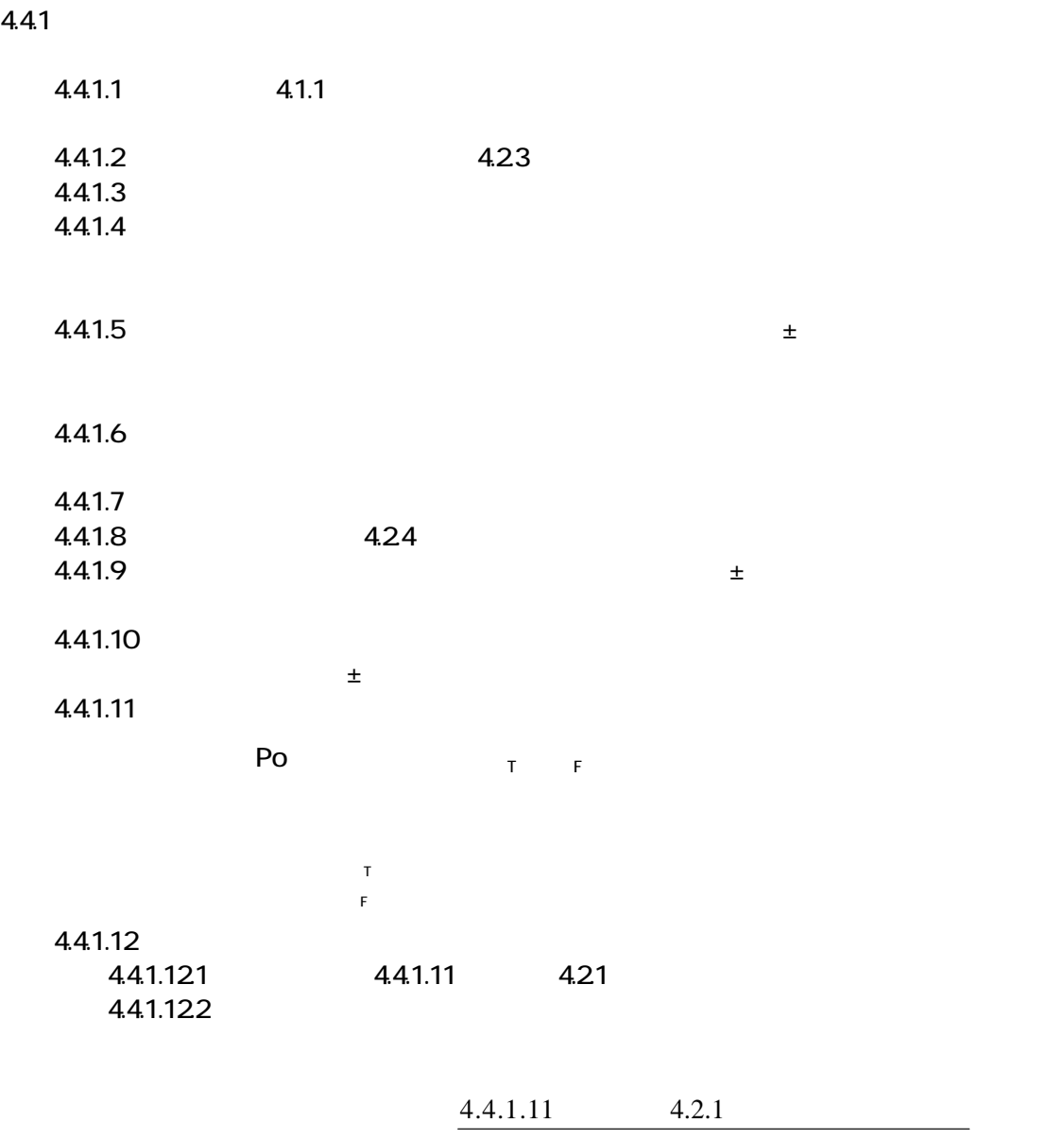

バースト送信時間 送信時間率=

 $4.4.1.13$ 

 $4.4.2$ 

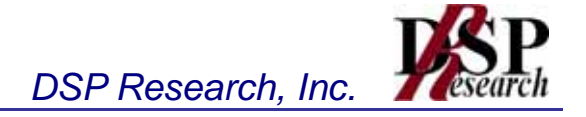

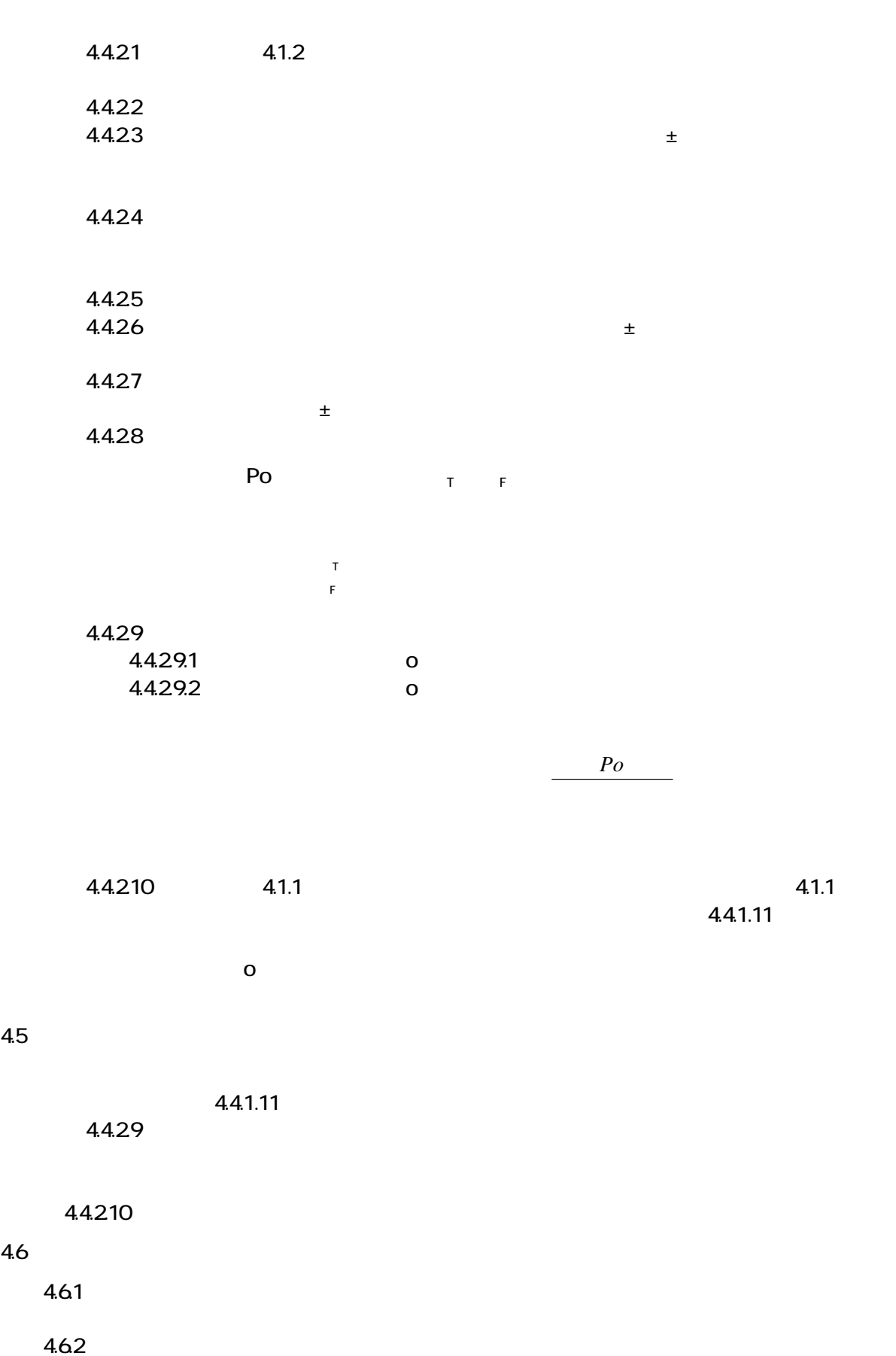

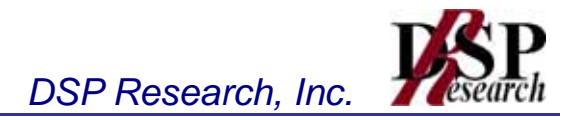

- $\bullet$
- $\bullet$  and  $\bullet$  and  $\bullet$
- $\bullet$  5,180 MHz  $\bullet$  5,180 MHz  $\bullet$  5,180 MHz  $\bullet$  5,180 MHz  $\bullet$  5,180 MHz

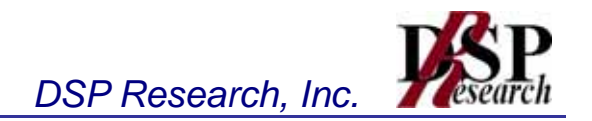

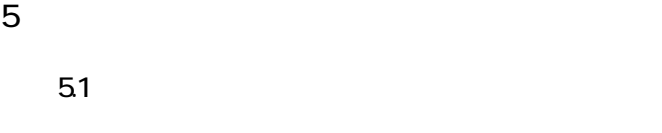

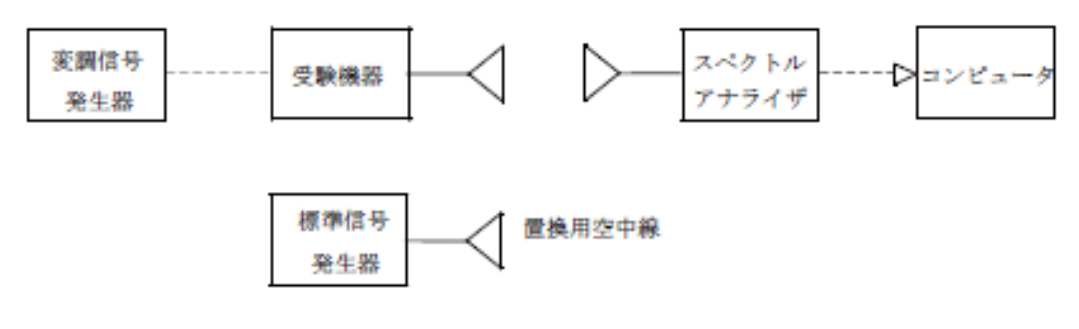

#### $5.21$

- $\bullet$   $\bullet$   $\bullet$
- $\bullet$  18MHz  $\bullet$  18MHz  $\bullet$  18MHz  $\bullet$  18MHz
- $\bullet$
- ビデオ帯域幅: 300kHz
- Yunda bilan instantial bilan instantial bilan instantial bilan instantial bilan instantial bilan instantial bilan instantial bilan instantial bilan instantial bilan instantial bilan instantial bilan instantial bilan inst
- $\bullet$
- データ点数: 400点以上(例: 1001点)
- 掃引モード: 連続掃引
- $\bullet$  + the transformation  $\bullet$  + the transformation  $\bullet$  + the transformation  $\bullet$
- 振幅平均処理回数: スペクトラムの変動が無くなる程度の回数(例: 10回程

- $\bullet$   $\bullet$   $\bullet$   $\bullet$   $\bullet$   $\bullet$   $\bullet$   $\bullet$  $\bullet$  5,180 MHz  $\bullet$  5,180 MHz  $\bullet$  5,180 MHz  $\bullet$  5,180 MHz  $\bullet$  5,180 MHz  $\bullet$  5,180 MHz
- - $\bullet$  5,260 MHz  $\bullet$  5,260 MHz  $\bullet$  5,280 MHz  $\bullet$  5,280 MHz  $\bullet$  5,300 MHz  $\bullet$  5,300 MHz  $\bullet$  5,300 MHz  $\bullet$  5,300 MHz  $\bullet$  5,300 MHz  $\bullet$  5,300 MHz  $\bullet$  5,300 MHz  $\bullet$  5,300 MHz  $\bullet$  5,300 MHz  $\bullet$  5,300 MHz  $\bullet$  5,300
- 
- 分解能帯域幅: 1MHz • ビデオ帯域幅: 分解能帯域幅と同程度
- $\bullet$
- 掃引時間: 測定精度が保証される最小時間(バースト波の場合、1サンプル
- 
- 掃引モード: 単掃引
- $\bullet$  +  $\bullet$  +  $\bullet$
- $5.23$ • 中心周波数: 帯域外漏洩電力の周波数(探索された周波数)
	- 掃引周波数幅: 0Hz
	- 分解能帯域幅: 1MHz

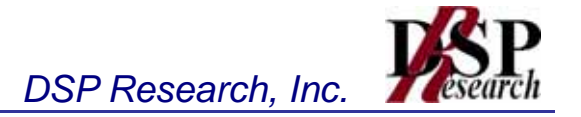

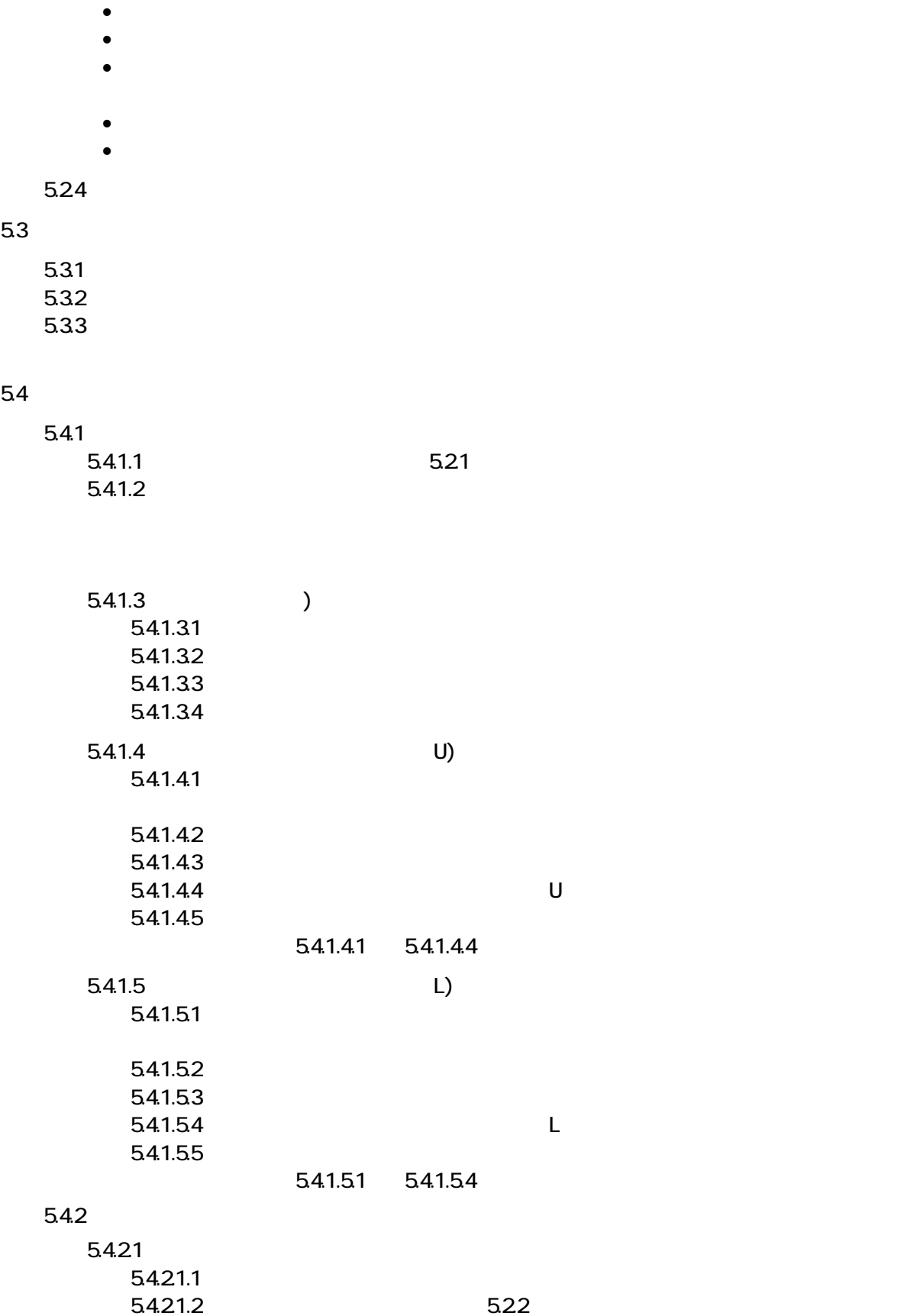

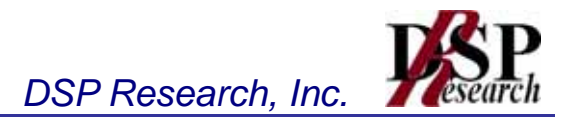

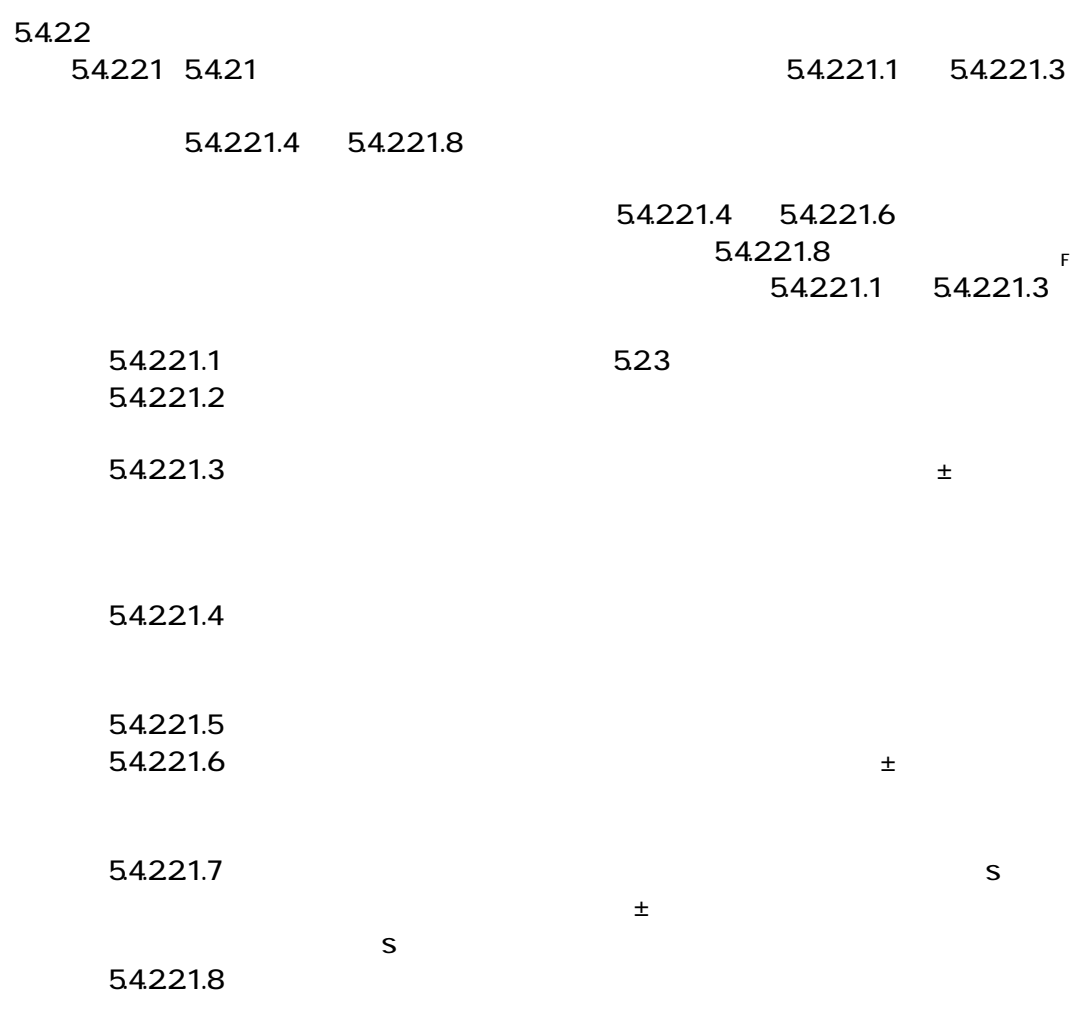

 $\mathbb{R}$ 

F: 標準信号発生器と置換用空中線間の給電線の損失(単位dB)

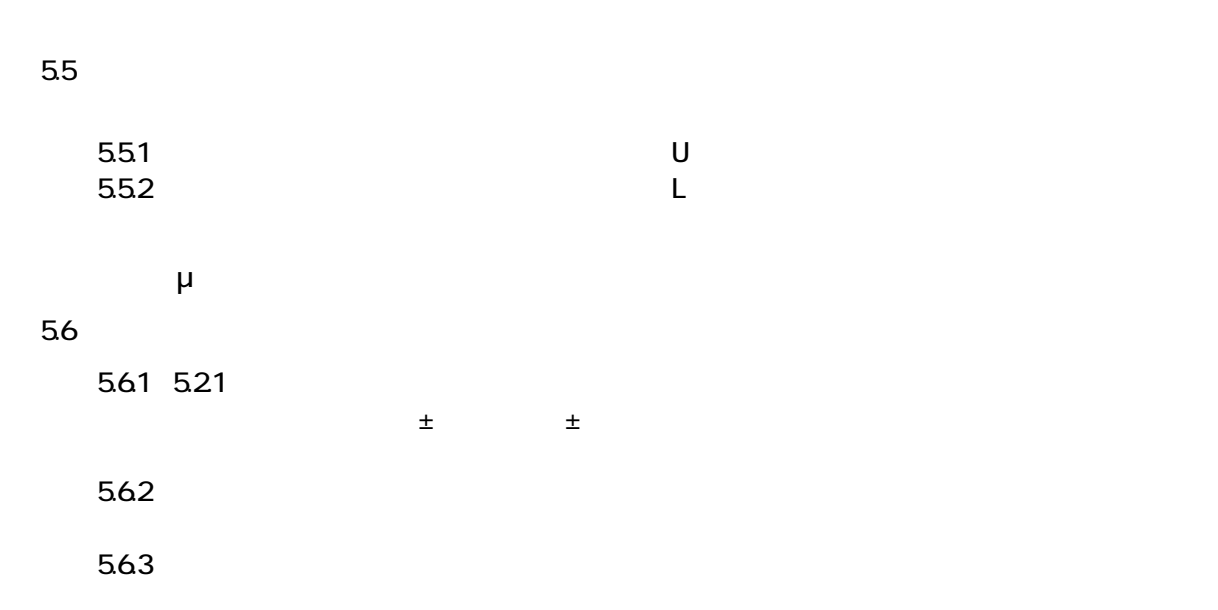

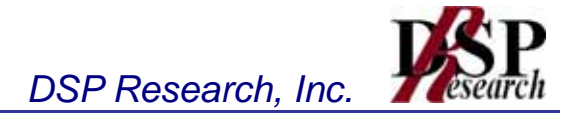

$$
P_s = \left(\sum_{i=1}^n E_i\right) \times \frac{Sw}{RBW \times k \times n}
$$

 $(1)$ 

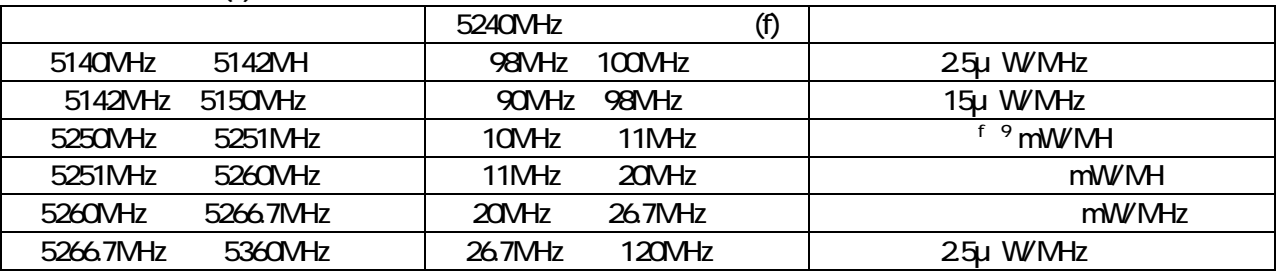

 $20$ MHz $=$ 9MHz $=$ 9MHz $=$ 9MHz $=$ 9MHz $=$ 9MHz $=$ 9MHz $=$ 9MHz $=$ 9MHz $=$ 9MHz $=$ 9MHz $=$ 9MHz $=$ 9MHz $=$ 9MHz $=$ 9MHz $=$ 9MHz $=$ 9MHz $=$ 9MHz $=$ 9MHz $=$ 9MHz $=$ 9MHz $=$ 9MHz $=$ 9MHz $=$ 9MHz $=$ 9MHz $=$ 9MHz $=$ 9MHz $=$ 9MHz $=$ 9MHz $=$ 9MHz $=$ 9MHz $=$ 9  $40$ MHz $=$ 9MHz $=$ 9MHz $=$ 9MHz  $=$ 9MHz $=$ 9MHz

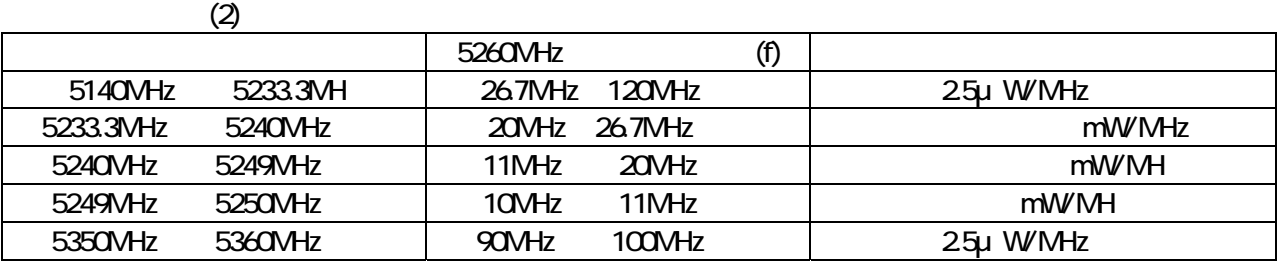

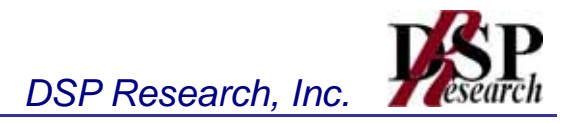

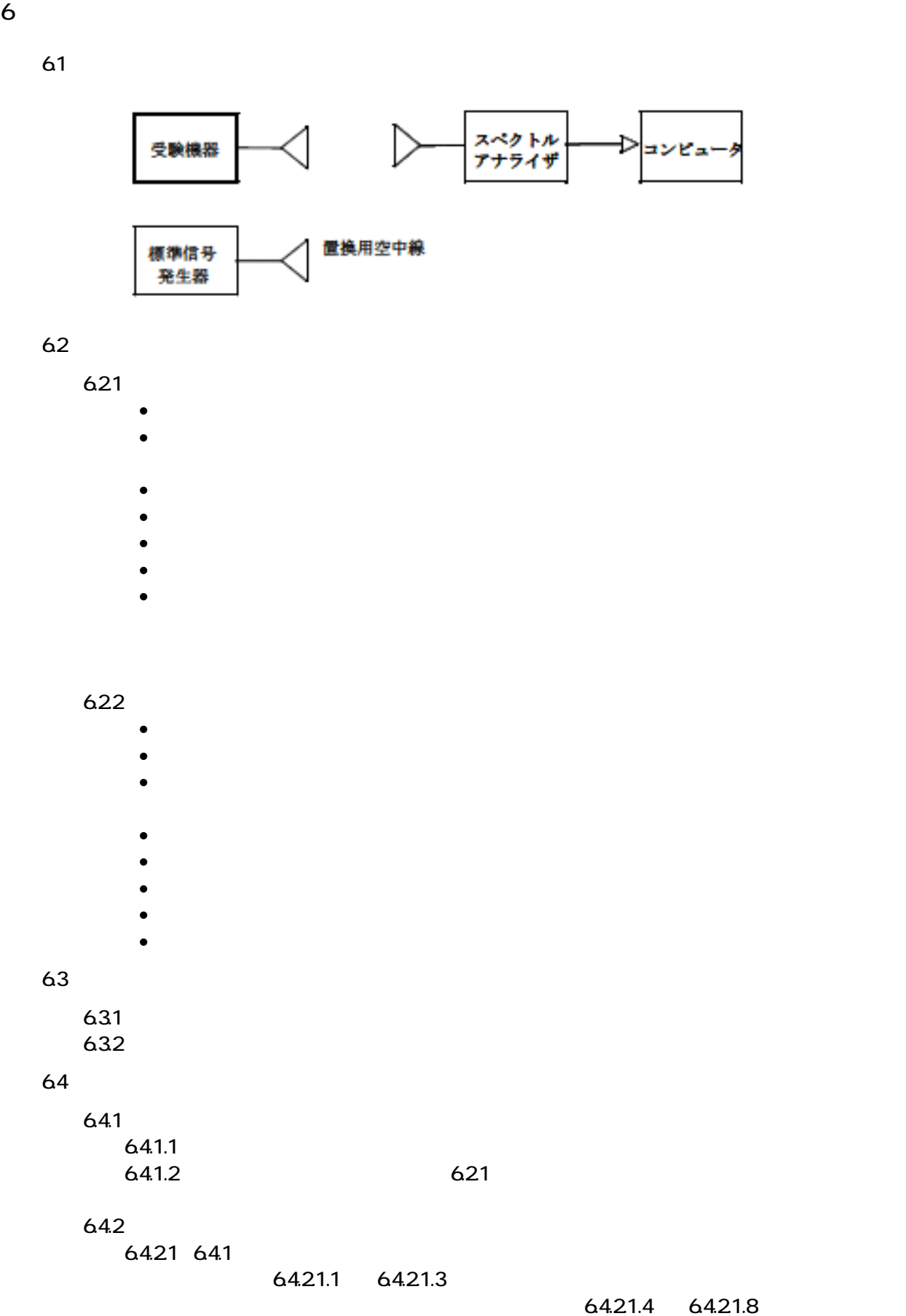

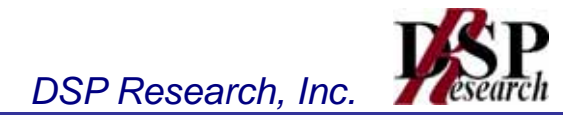

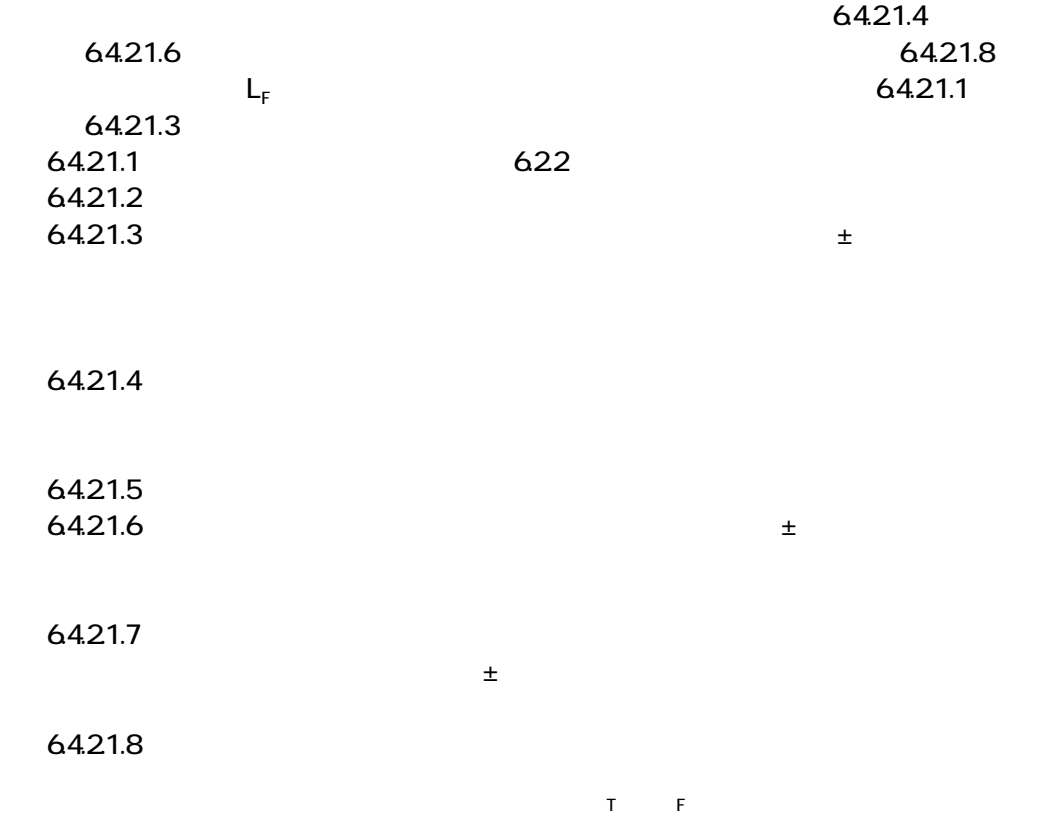

 $T$ 

F: 標準信号発生器と置換用空中線間の給電線の損失(単位dB)

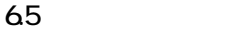

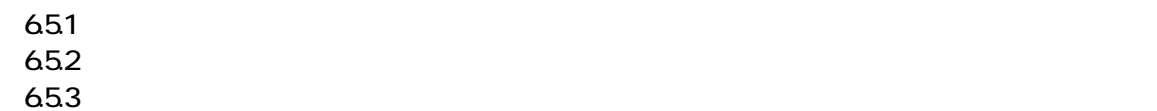

## 66

 $661$ 

 $6.62$ 

 $663$ 

 $664$ 

 $6.65$ 

67

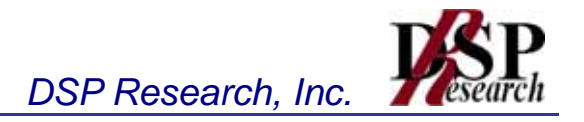

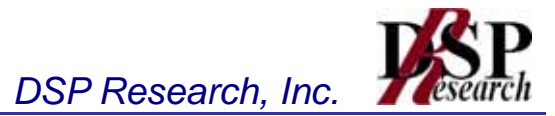

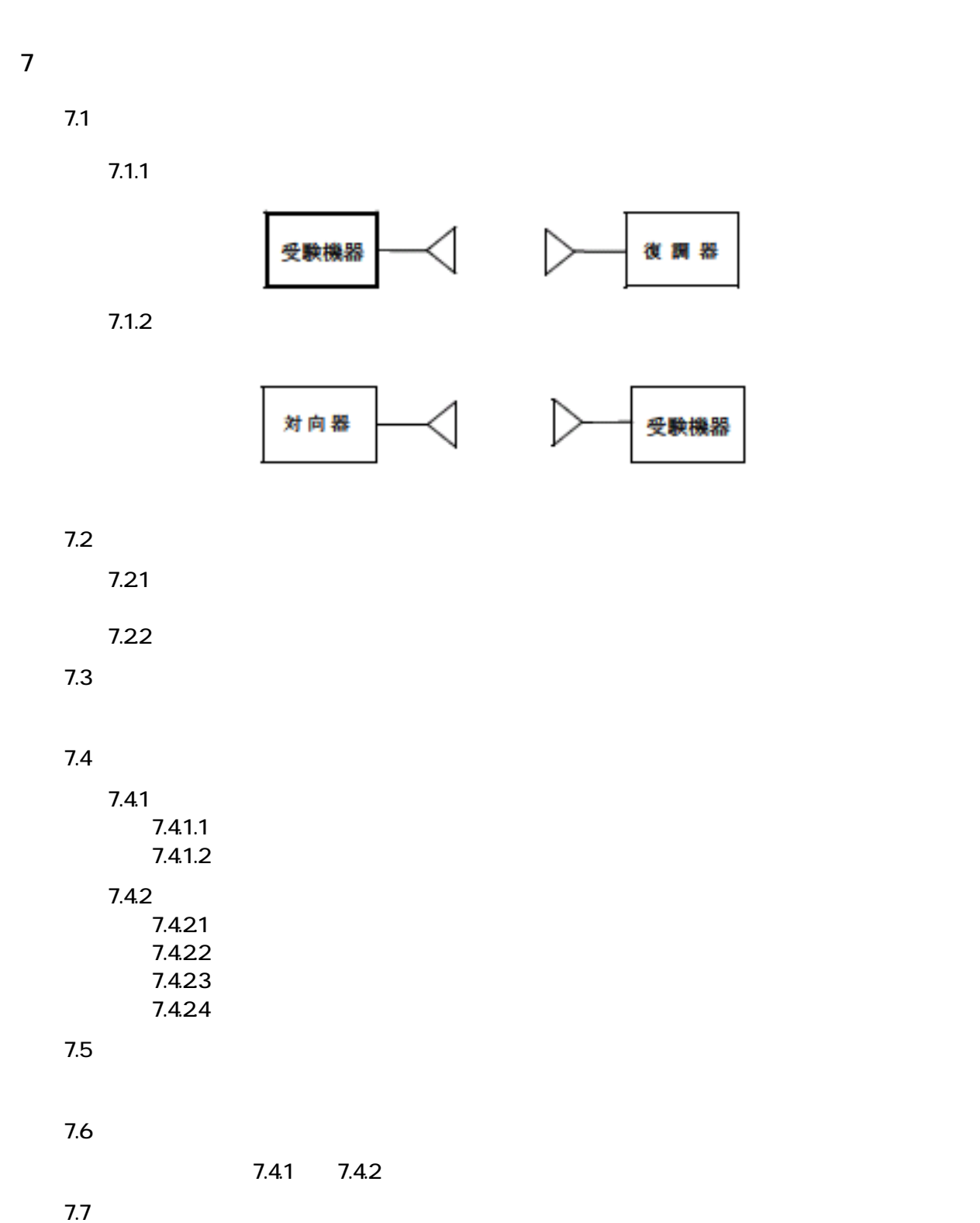

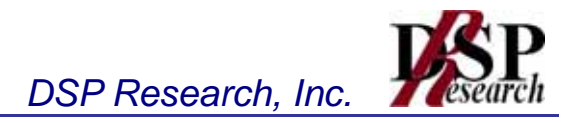

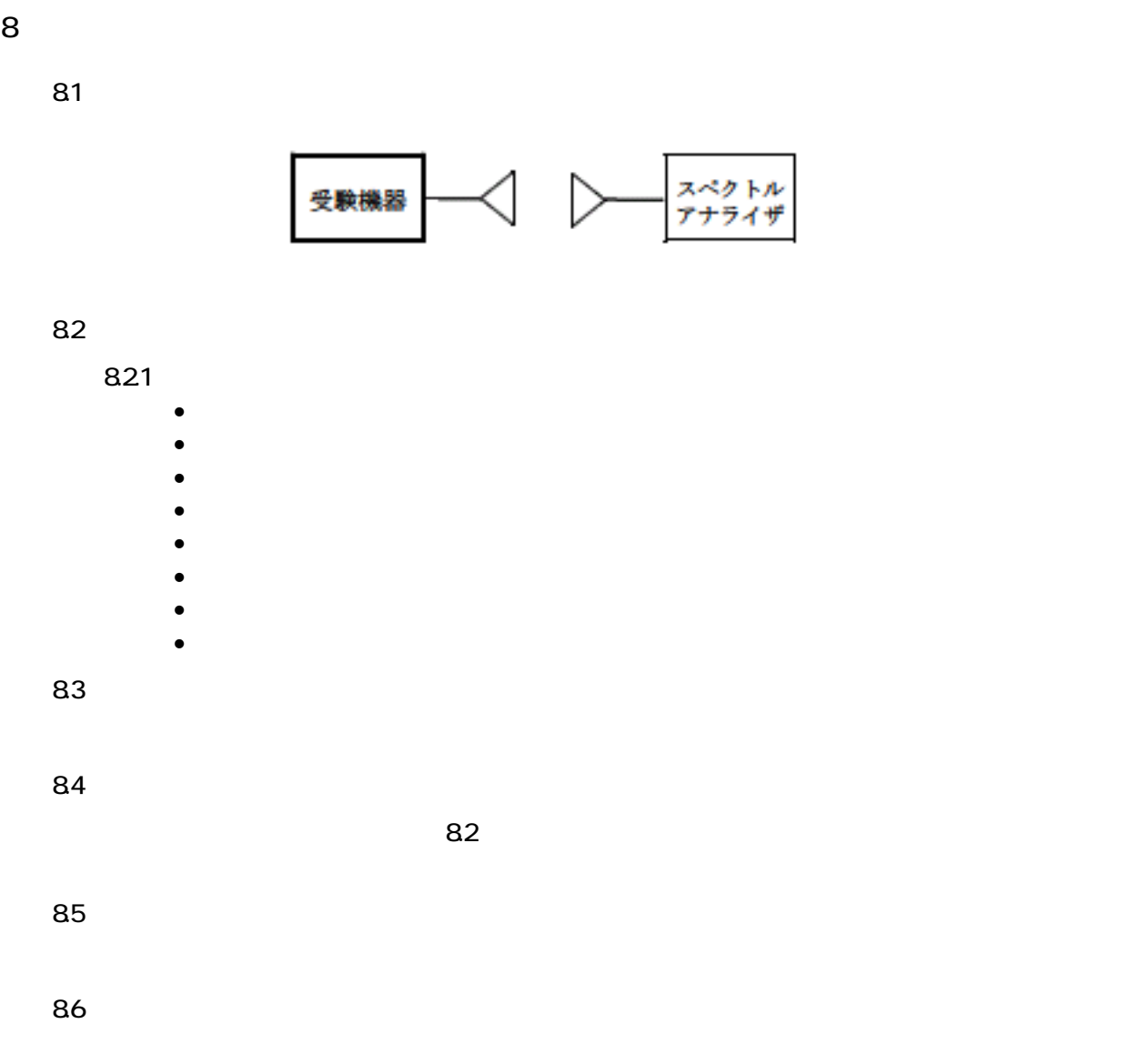

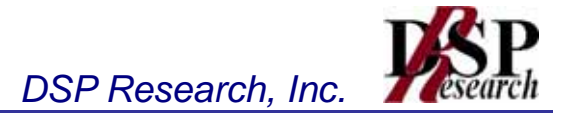

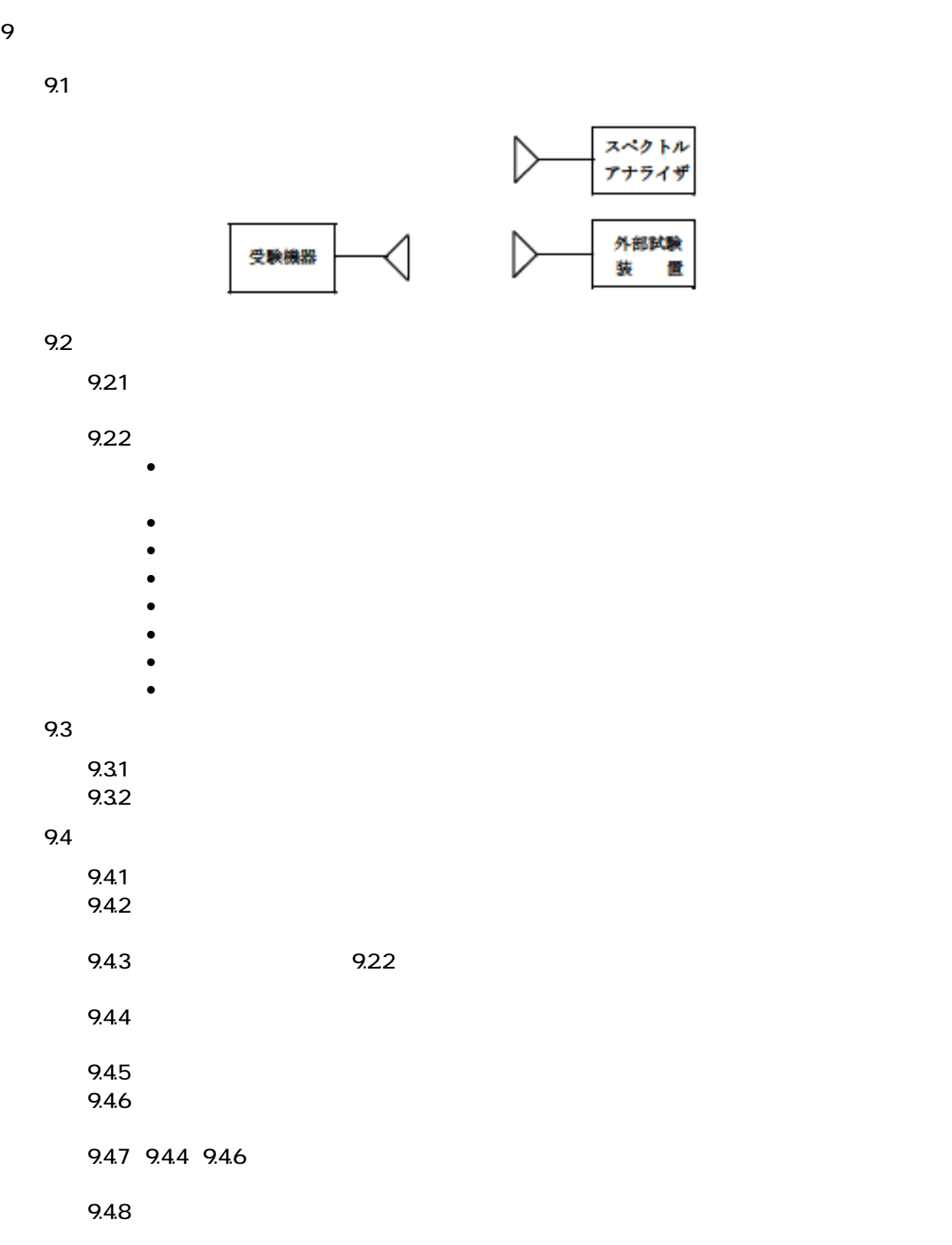

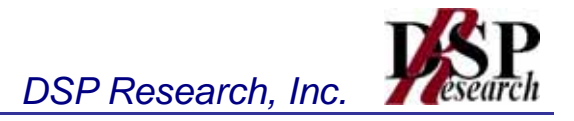

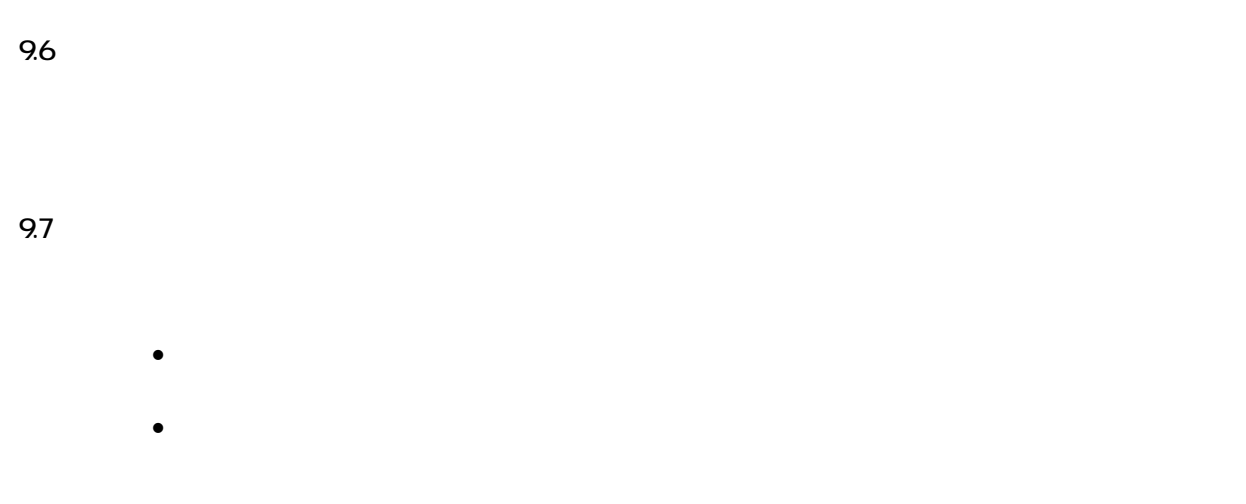

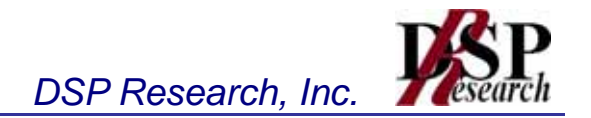

10.1

 $101.1$ 

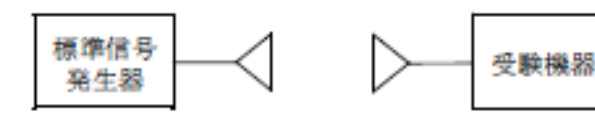

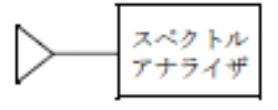

101.2

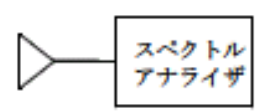

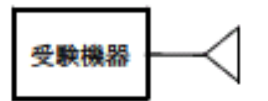

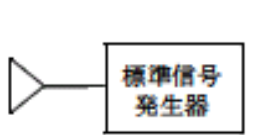

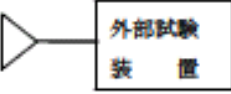

10.2

1021

- $\bullet$  experiments  $\bullet$  experiments  $\bullet$  experiments  $\bullet$
- 変調無変調: (注1)
- 出力レベル: 受験機器の入力部において、電界強度が100mV/m

1022

- 中心周波数: 使用帯域の中心周波数
- 掃引周波数幅: 50MHz
- $\bullet$  1MHz $\bullet$  1MHz $\bullet$  1MHz $\bullet$  1MHz
- ビデオ帯域幅: 分解能帯域幅と同程度
- Y軸スケール: 10dB/div
- トリガ条件: フリーラン
- $\bullet$

 $1023$ 

10.3

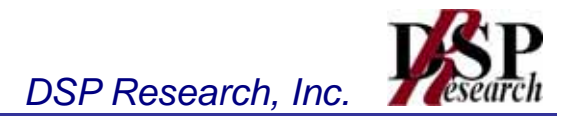

#### 104.1 104.1.1  $104.1.2$

104.1.3

- 104.1.4
- $104.15$

 $104.16$ 

10.4.1.7 examples and the state  $\frac{1}{2}$  and  $\frac{1}{2}$  and  $\frac{1}{2}$  and  $\frac{1}{2}$  and  $\frac{1}{2}$  and  $\frac{1}{2}$  and  $\frac{1}{2}$  and  $\frac{1}{2}$  and  $\frac{1}{2}$  and  $\frac{1}{2}$  and  $\frac{1}{2}$  and  $\frac{1}{2}$  and  $\frac{1}{2}$  and  $\frac{1}{2$ 

# 104.2

104.21  $104.22$ 

104.23 104.24 10.4.2.5  $\blacksquare$ 

 $104.26$ 

10.4.27  $\mu$ 

# 10.5

10.6

## 10.7

10.7.1  $\sim$ 

107.2  $\mu$ 

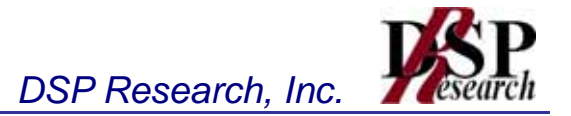

 $11.1$ 

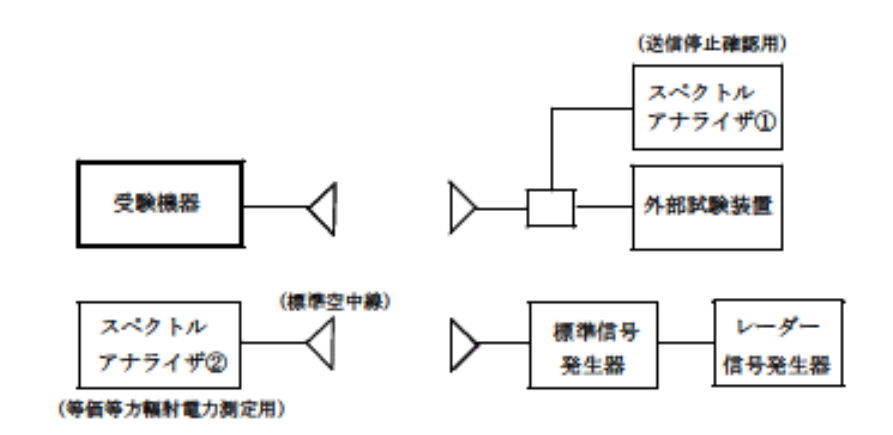

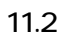

11.21  $\blacksquare$ 

11.22  $\blacksquare$ 

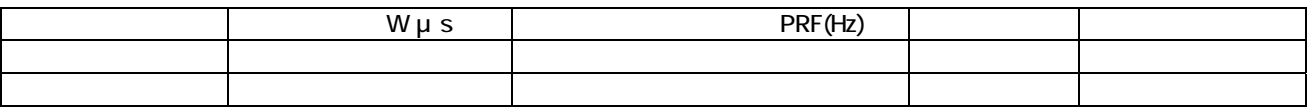

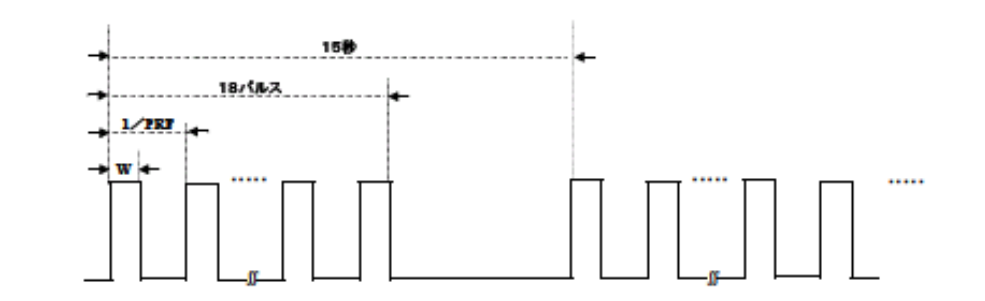

11.23

- $\bullet$  expected  $\bullet$  expected  $\bullet$  expected  $\bullet$  expected  $\bullet$  expected  $\bullet$
- 変調: レーダー信号発生器の出力信号によってパルス変調する。
- $\hskip 10mm \mu$ 
	- $\bullet$
- $\bullet$

11.24  $\blacksquare$ 

- $\bullet$   $\bullet$   $\bullet$
- 掃引周波数幅: 0Hz

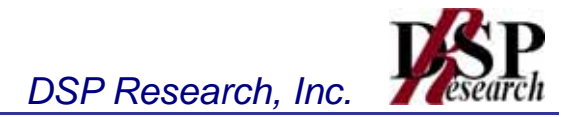

- $\bullet$  30kHz $\bullet$  30kHz $\bullet$  30kHz $\bullet$  30kHz $\bullet$  30kHz $\bullet$
- ビデオ帯域幅: 分解能帯域幅の3倍程度
- $\bullet$
- 掃引時間: 測定精度が保証される最小時間
- 掃引モード: 連続掃引  $\bullet$  +  $\bullet$  +  $\bullet$
- 

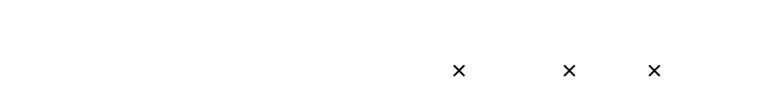

## 11.25  $\sim$

- $\bullet$   $\bullet$   $\bullet$
- 掃引周波数幅: 0Hz
- $\bullet$  1MHz $\bullet$  1MHz $\bullet$  1MHz $\bullet$  1MHz
- ビデオ帯域幅: 分解能帯域幅と同程度
- Y軸スケール: 10dB/div
- $\bullet$   $\bullet$  150  $\bullet$  150  $\bullet$  150  $\bullet$  150  $\bullet$  150  $\bullet$  150  $\bullet$  150  $\bullet$  150  $\bullet$  150  $\bullet$
- 掃引モード: 連続掃引
- $\bullet$  +  $\bullet$  +  $\bullet$

## $11.3$

- 11.31  $\blacksquare$
- 11.32  $\blacksquare$

## $11.4$

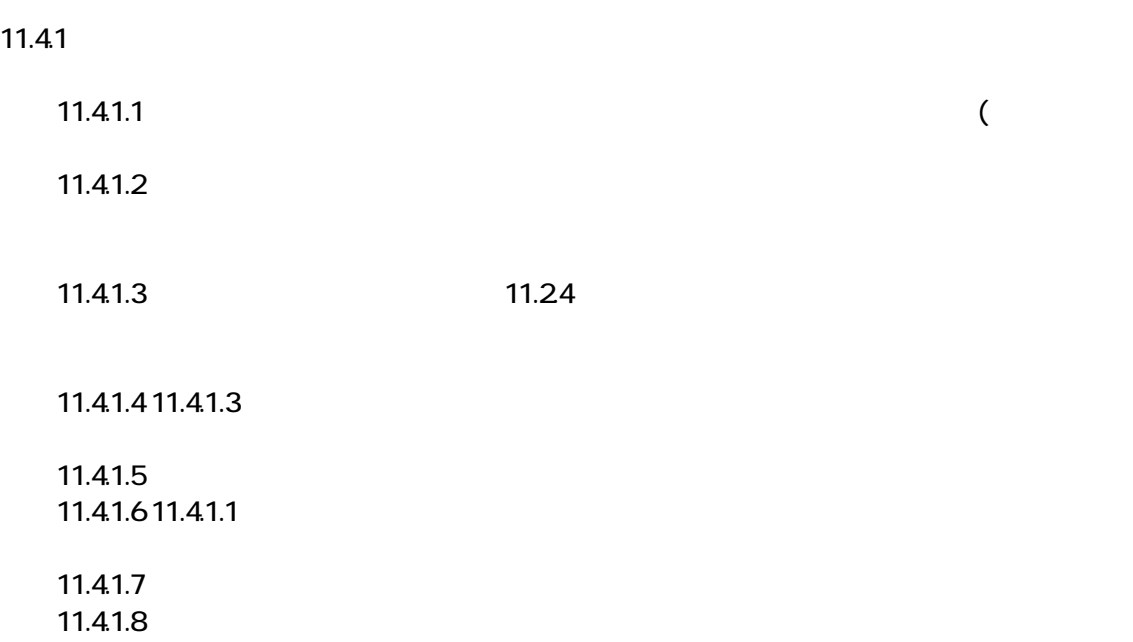

 $11.41.9$   $11.24$ 

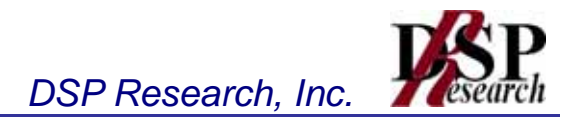

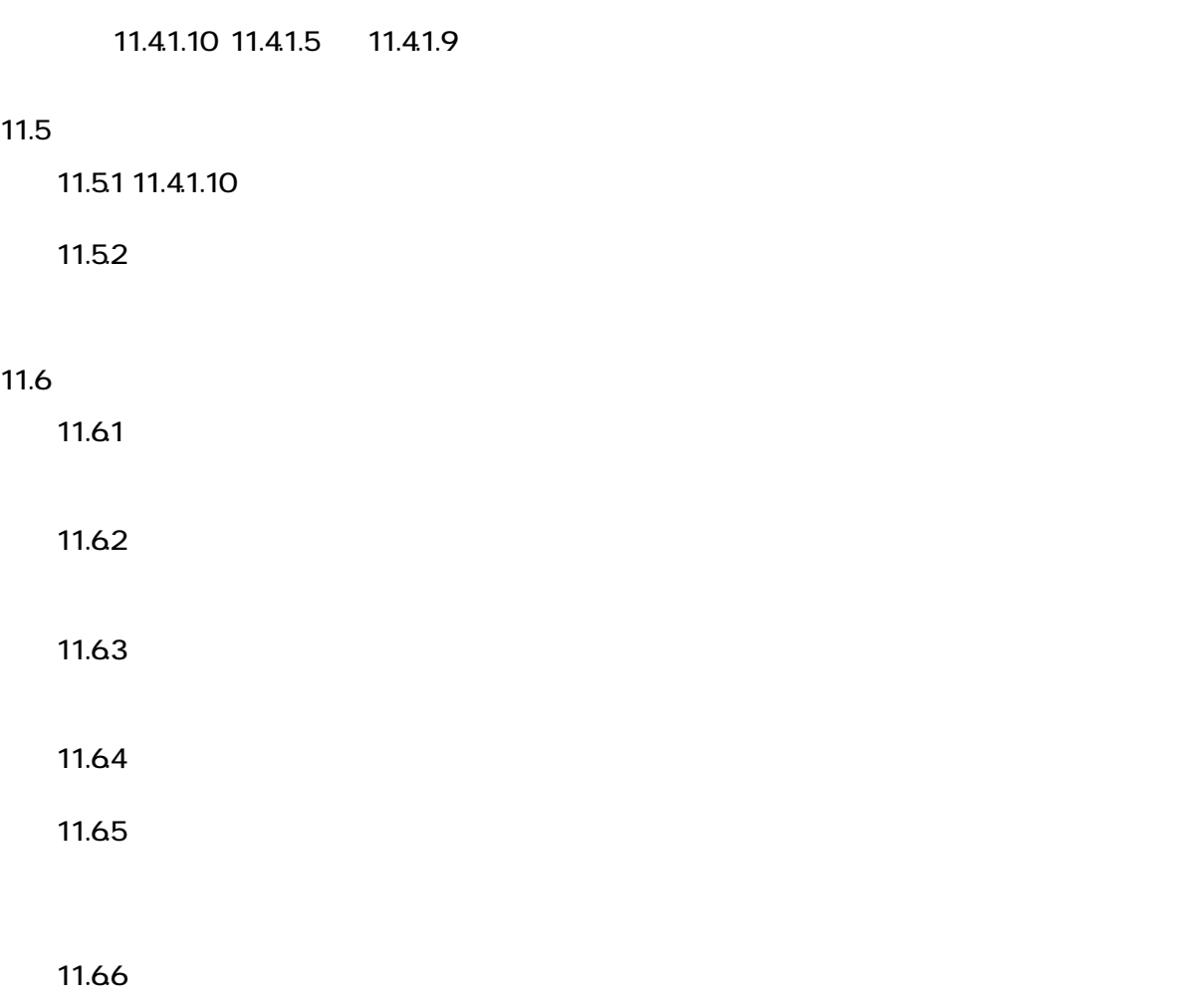

## 5,260MHz 5,280MHz 5,300MHz 5,320MHz

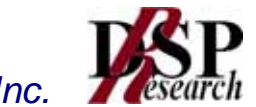

*DSP Research, Inc.*

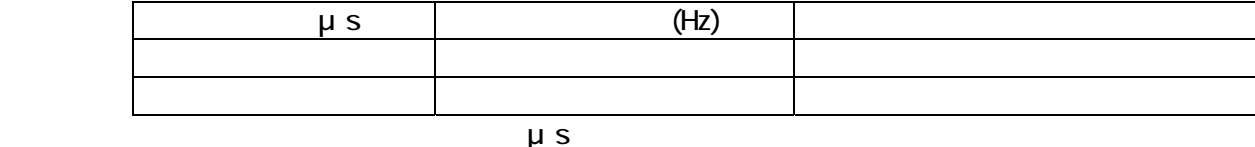

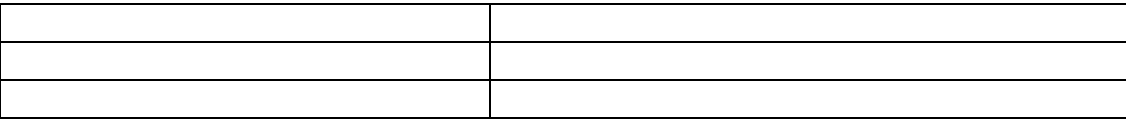